# МИНИСТЕРСТВО ОБРАЗОВАНИЯ РЕСПУБЛИКИ БЕЛАРУСЬ Белорусский национальный технический университет

Кафедра «Электропривод и автоматизация промышленных установок и технологических комплексов»

# **СИСТЕМЫ УПРАВЛЕНИЯ ЭЛЕКТРОПРИВОДАМИ**

Лабораторный практикум для студентов специальности 1-53 01 05 «Автоматизированные электроприводы»

В 3 частях

Часть 2

# **СИСТЕМЫ ЛОГИЧЕСКОГО РЕЛЕЙНО-КОНТАКТОРНОГО УПРАВЛЕНИЯ**

Минск БНТУ 2016

Составители части: *Н. Н. Михеев, С. А. Санкевич*

> Рецензент *Ю. Н. Петренко*

**Системы** управления электроприводами: лабораторный практикум для студентов специальности 1-53 01 05 «Автоматизированные С-40 электроприводы»: в 3 ч. / сост.: Н. Н. Михеев, С. А. Санкевич. – Минск: БНТУ, 2012–2016. – Ч. 2: Системы логического релейноконтакторного управления. – 2016. – 64 с. ISBN 978-985-550-095-8 (Ч. 2).

В лабораторном практикуме приводятся описания лабораторных работ по релейно-контакторному управлению электроприводами выполняемых на универсальных лабораторных стендах НТЦ – 02 «АУЭП». Даются теоретические пояснения и расчетные соотношения. Приведены контрольные вопросы для подготовки к защите работ.

Часть 1 «Системы логического релейно-контакторного управления» (сост. Н. Н. Михеев) вышла в 2012 г.

> **УДК 621. – 83: 681.51 ББК 31.291**

ISBN 978-985-550-095-8 (Ч. 2) © Белорусский национальный ISBN 978-985-525-718-0 технический университет, 2016

# **СОДЕРЖАНИЕ**

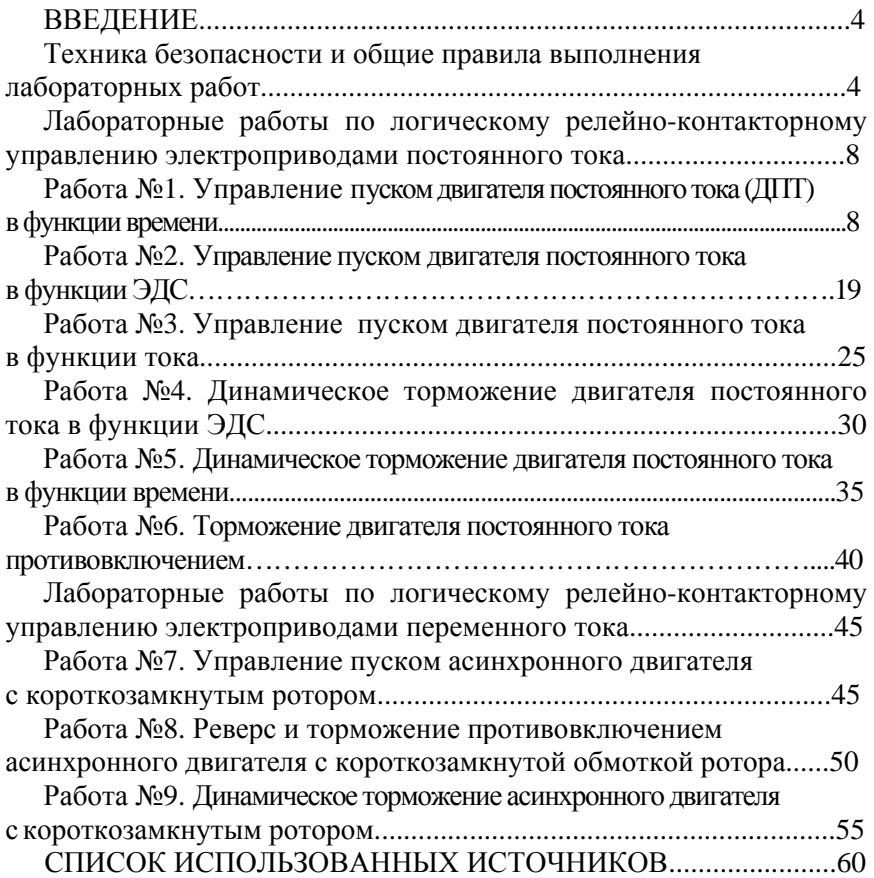

#### **ВВЕДЕНИЕ**

Настоящее учебное пособие предназначено в качестве руководства к проведению лабораторных работ по курсу «Системы управление электроприводами» для студентов специальности 1–53 01 05 «Автоматизированные электроприводы».

Лабораторные работы делятся на два цикла. В первом цикле предусматриваются работы, связанные с изучением разомкнутых систем релейно-контакторного управления электроприводами постоянного тока. Во втором цикле рассмотрены разомкнутые системы релейно-контакторного управления электроприводами постоянного тока.

В данном руководстве приводится описание лабораторных работ, даются методические указания к их выполнению. В первом цикле собрано шесть работ, во втором – три соответственно.

# **ТЕХНИКА БЕЗОПАСНОСТИ И ОБЩИЕ ПРАВИЛА ВЫПОЛНЕНИЯ ЛАБОРАТОРНЫХ РАБОТ**

Ко времени выполнения лабораторных работ по системам управления электроприводами студенты уже имеют некоторые навыки по выполнению лабораторных работ в лабораториях электротехники, электрических машин, электрических аппаратов, электропривода. Однако для изучения схем автоматического управления электроприводами, отличающихся значительной сложностью, выработки некоторых навыков их наладки, сборки и проверки схем студентами предоставляется значительно большая самостоятельность при выполнении работы. Поэтому от каждого студента требуется высокая дисциплинированность, внимательность и сознание ответственности на всех стадиях работы в лаборатории автоматического управления электроприводами.

До выполнения работ все студенты должны пройти инструктаж по технике безопасности и противопожарным мероприятиям. Студент должен: а) хорошо знать схему лабораторной установки и содержание лабораторной работы; б) достаточно отчетливо представлять опасность при работе на электрических установках; в) знать основные требования правил техники безопасности при производстве работ в объеме, необходимом для безопасного выполнения лабораторных работ; г) знать о назначении и уметь применять необходимые защитные средства; д) знать правила оказания первой помощи пострадавшим от электрического тока.

Перед выполнением каждой работы студент обязан ознакомиться с содержанием лабораторной работы и методическими указаниями к этой работе, подготовить отчет по лабораторной работе в ее общей части.

Выполнение лабораторных работ. Лабораторные работы проводят на специально оборудованных универсальных стендах НТЦ – 02 «АУЭП». Панель стенда можно разбить на семь областей рис 1.

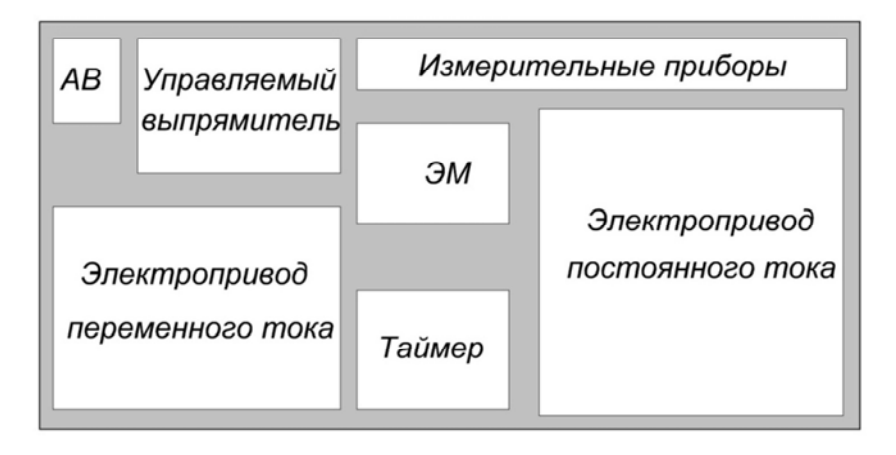

Рис. 1. Структурная схема лабораторного стенда

В верхнем углу с лева расположен входной автоматический выключатель АВ и мнемоническая принципиальная схема системы управления полупроводниковым управляемым выпрямителем, в левом и правом нижних углах расположены релейно-контакторные схемы управления асинхронным двигателем и двигателем постоянного тока соответственно, измерительные приборы находятся в верхней части панели стенда, в центре находятся связанные механически через ременную передачу два электродвигателя и тахометр, также имеется электронный таймер. Зажимы для сборки схемы имеют обозначения, соответствующие принципиальной схеме. Позиционные обозначения элементов и аппаратов выполнены с отступлением от ГОСТа для более четкого понимания работы схемы на этапе обучения. Мнемоническая схема выполнена в виде принципиальной схемы управления с сигнальными лампами возле изображения контакта. Свечение сигнальной лампы сигнализирует замкнутое состояние контакта.

При выполнении лабораторных работ необходимо придерживаться следующих правил:

1) внимательно прочитать задание на лабораторную работу, разобрать приведенные в задании схемы, уяснить последовательность проведения лабораторной работы. Если что-нибудь в задании неясно, необходимо обратиться к руководителю лабораторных работ и получить необходимые разъяснения;

2) установить, каким выключающим устройством подается на схему (панель) напряжение, какой величины и какого рода тока это напряжение;

3) убедиться, что все выключающие устройства находятся в отключенном состоянии;

4) осмотреть установленное на рабочем месте оборудование и приборы, убедиться в их исправности. Если встретиться незнакомый аппарат или прибор, а также возникнет сомнение в их исправности, следует обратиться за разъяснением к руководителю;

5) сборку схем следует производить так, чтобы они получались удобными для проверки, не применять излишне длинных соединительных проводов и слишком коротких (внатяжку), под один зажим подключать не более двух проводников. Надежно закреплять концы соединительных проводов в зажимах. Применять провода без наконечников и с нарушенной изоляцией запрещается;

6) по окончании сборки схемы сообщить об этом преподавателю и с его разрешения подать напряжение на панель и включить схему. О подаче напряжения и включении схемы необходимо предупредить окружающих. После подачи напряжения на панель запрещается касаться аппаратов, приборов, зажимов аппаратов и приборов на панели, за исключением аппаратов ручного управления (кнопки, командоконтроллеры, рукоятки реостатов и т.п.);

7) при необходимости произвести регулировку уставок реле, подключение записывающего прибора и другие операции, связанные с прикосновением к приборам и аппаратам, необходимо снять напряжение с панели и после выполнения указанных операций произвести повторное включение с соблюдением указанных выше правил;

8) строго соблюдать последовательность работ, указанную в задании;

9) при выполнении работ не заниматься посторонними вопросами и не отвлекать от работы товарища;

10) не разрешается при выполнении работы покидать рабочее место;

11) по окончании работы следует снять напряжение с панели, убедиться в достоверности полученных результатов работы, доложить руководителю об окончании работы, после чего разобрать схему и убрать рабочее место.

Отчет о работе выполняется в тетради, в рукописном варианте или на листе формата А4 в электронном виде. Титульный лист лабораторной работы должен отражать следующие сведения: название учебного заведения, наименование факультета, номер группы, фамилию, имя и отчество учащегося, название дисциплины и лабораторной работы. Содержание отчета указано в инструкции к каждой работе. Оформление отчета должно соответствовать действующим ГОСТ и ЕСКД.

## ЛАБОРАТОРНЫЕ РАБОТЫ ПО ЛОГИЧЕСКОМУ РЕЛЕЙНО-КОНТАКТОРНОМУ УПРАВЛЕНИЮ ЭЛЕКТРОПРИВОДАМИ ПОСТОЯННОГО ТОКА

Работа №1. Управление пуском двигателя постоянного тока (ДПТ) в функции времени

#### Цель работы:

1. Изучить основные способы пуска ДПТ.

2. Изучить схему пуска ДПТ в функции времени.

#### Описание лабораторной работы

К пуску двигателя предъявляются два основных требования: обеспечить необходимый для трогания с места и разгона якоря вращающий момент и не допустить при пуске протекания через якорь большого тока, опасного для двигателя. Практически возможны три способа пуска: прямой пуск, пуск при включении реостата в цепь якоря и пуск при пониженном напряжении в цепи якоря.

При прямом пуске цепь якоря включается сразу на полное напряжение. Так как в первый момент пуска якорь неподвижен  $(n=0)$ , то противо-ЭДС отсутствует ( $E_{nn} = C_{e} \cdot n \cdot \Phi$ ). Тогда следует, что пусковой ток якоря:

$$
I_{sn} = \frac{U_s}{R_s}
$$

Так как для двигателей большой мощности  $R_a = 0, 02...1, 10M$  то  $I_{\scriptscriptstyle sm} = (50...100)I_{\scriptscriptstyle H}$ , что недопустимо. Поэтому прямой пуск возможен только у двигателей малой мощности, у которых  $I_{nn} \leq (4...6)I_n$  и разгон двигателя длится менее 1с.

Пуск при включении пускового реостата  $R_n$  последовательно с якорем обеспечивает пусковой ток, равный:

$$
I_{_{\scriptscriptstyle{SB}}} = \frac{U_{_{\scriptscriptstyle{S}}}}{R_{_{\scriptscriptstyle{S}}} + R_{_{\scriptscriptstyle{B}}}}.
$$

Сопротивление  $R_n = \frac{U}{I} - R_n$  выбирают таким, чтобы в начальный

момент пуска, когда  $E_{m} = 0$ ,  $I_{sn} = (1, 4...2, 5)I_{n}$ . По мере разгона якоря возрастает  $E_{nn}$ , сопротивление реостата выводится.

Пуск с ограниченным пусковым током возможен при питании якоря двигателя от отдельного источника с регулируемым напряжением. Ограничение пускового тока и плавный разгон двигателя обеспечиваются постепенным повышением напряжения на якоре от нуля до требуемого значения. Этот метод находит применение в системах управления и регулирования мощных двигателей постоянного тока.

Автоматизация пускового процесса значительно облегчает управление электродвигателями, устраняет возможные ошибки при пуске и ведет к повыпроизводительности механизмов, особенно при повторношению кратковременном режиме работы.

Пуск двигателя может быть производится от руки или автоматически. Если пуск производится с помощью ручного реостата, то переключение сопротивлений производится с ориентировкой на показания амперметра и вольтметра в цепи якоря. Процесс пуска в автоматическом режиме при ступенчатом управлении, осуществляемом при помощи релейноконтакторных аппаратов в схемах так называемого разомкнутого цикла управления.

Сопротивления ступеней пускового реостата рассчитываются в следующем порядке:

1. По паспортным данным ДПТ строится зависимость

$$
n=\frac{U_{\scriptscriptstyle{A}}-I_{\scriptscriptstyle{A}}\cdot R_{\scriptscriptstyle{A}}}{C_{\scriptscriptstyle{e}}\cdot\Phi},
$$

 $C_e \cdot \Phi$  - можно определить из приведенного выражения в номинальном режиме и  $R_{\scriptscriptstyle{g}} = \frac{U_{\scriptscriptstyle{g}}}{I}$ .

2. Задаются пределы изменения тока якоря при пуске:

 $I_1 = (1, 4-2, 5) \cdot I_{\rm an}$ ,  $1, 1 \cdot I_{\rm an} \langle I_1 \langle I_2 \rangle$ . Следует училывать, что при уменьшении разницы II и 12 число ступеней реостата возрастает и при неизменном  $I_1$  увеличивается темп разгона двигателя. При увеличении разницы  $I_1$  и  $I_2$  и неизменном  $I_1$  число ступеней и темп разгона уменьшаются.

3. Графическим способом определяют необходимое число ступеней пускового реостата. Выполняя эту процедуру не стоит добавлять лишнюю ступень реостата если при переходе на естественную характеристику с последней ступени ток якоря ДПТ незначительно превышает  $I_1$ .

4. Определяют суммарное сопротивление пускового реостата

$$
R_n=\frac{U_n}{I_1}-R_n.
$$

5. Определяют частоту вращения ДПТ при токе  $I_2$  и полностью введенном сопротивлении пускового реостата

$$
n_2 = \frac{U - I_2 \cdot (R_s + R_n)}{C_e \cdot \Phi}
$$

6. Определяют сопротивление первой ступени пускового реостата. этого вычисляют сопротивление пускового Для реостата при выведенной первой ступени из условия  $n = n_1$ ,  $I_a = I_1$ 

$$
R_{n1} = \frac{U - C_e \cdot \Phi \cdot n_2}{I_1} - R_n,
$$

тогда сопротивление первой ступени реостата

$$
R_{\rm l}=R_{\rm n}-R_{\rm n1}
$$

Аналогично определяют сопротивления следующих ступеней.

При управлении ступенями реостата в функции времени требуется определить необходимые выдержки времени реле. Определим их из уравнений электромеханического равновесия системы, считая что процессы в цепи якоря происходят за пренебрежимо малое время по сравнению с механическими:

$$
U = C \cdot \omega + i \cdot R,
$$
  

$$
M = C \cdot i = J \cdot \frac{d\omega}{dt} + M_c.
$$

Здесь  $C$  - конструктивная постоянная,  $J$  - момент инерции системы,  $M_c$  – статический момент,  $R$  – полное сопротивление якорной цепи. Выразив і из второго уравнения и заменив:

 $M_c \cdot \frac{R}{C^2} = \Delta \omega_c$  — перепад угловой скорости при нагрузке моментом Мс,  $\frac{U}{C} = \omega_0$  – угловая скорость двигателя при идеальном холостом ходе,  $J \cdot \frac{R}{C^2} = J \cdot \frac{\Delta \omega_c}{M_{\kappa,3.}} = T_{\scriptscriptstyle M}$  — электромеханическая постоянная времени.

Получим:

$$
\omega_0 = \omega + T_M \cdot \frac{d\omega}{dt} + \Delta \omega_c \,.
$$

Решение этого уравнения, учитывая что для  $t = 0$  и  $\omega = \omega_{\text{max}}$ , имеет вид:

$$
\omega = \omega_c + (\omega_{\text{nav}} - \omega_c) \cdot e^{\frac{-t}{T_M}}.
$$

Зависимость тока в цепи якоря от времени можно определить из условия механического равновесия:

$$
i = \frac{J}{C} \cdot \frac{d\omega}{dt} + I_c \, .
$$

где  $I_c$  — ток якоря при  $M_c$ .

Подставив в последнее уравнение выражение (4) для начальных условий  $t = 0$ ,  $I = I_{\text{max}}$  получим:

$$
i = I_c + (I_{\text{max}} - I_c) \cdot e^{\frac{-t}{T_{\text{max}}}}
$$

В процессе многоступенчатого пуска ток якоря двигателя колеблется в пределах от  $I_1$  до  $I_2$ . Поэтому:

$$
I_2 = I_c + (I_1 - I_c) \cdot e^{\frac{-t_x}{T_{\text{av}}}}.
$$

где  $t_x$  – время, в течение которого ток двигателя изменяется от  $I_1$  до  $I_2$ ,  $T_{xx}$  – электромеханическая постоянная времени для той же ступени.

Решая последнее уравнение относительно времени разгона, находим:

$$
t_x = T_{xx} \cdot \ln \frac{I_1 - I_c}{I_2 - I_c}.
$$

11

Для автоматизации пуска ДПТ в функции времени могут быть применены электромагнитное реле времени либо электронные реле времени

Узел схемы управления пуском ДПТ в функции времени представлен на рис. 1.1.

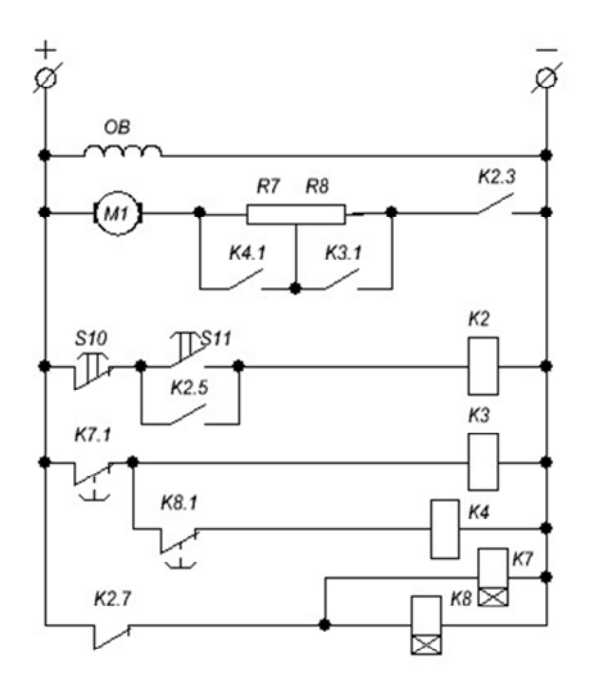

Рис. 1.1. Схемы управления пуском ДПТ в функции времени

При нажатии кнопки S11 контактор К2 своим контактом К2.3 подключает якорь двигателя к сети, а контактом К2.7 отключает питание от катушек реле времени К7 и К8. После отпускания кнопки S11 катушка контактора К2 остается запитанной через контакт К2.5. Цепи катушек контакторов К3 и К4 в начальный момент пуска отключены. Они вступают в работу поочередно по мери истечения выдержек реле времени К7 и К8. Контакты К7.1 и К8.1 являются размыкающими с выдержкой на замыкание.

Управление в функции времени получило широкое применение в современных электроприводах постоянного и переменного тока благо-

даря своим достоинствам: простоте схемы, надежности и независимости ее работы от колебаний нагрузки или напряжения.

Паспортные данные двигателя СЛ - 221:

- 1. Номинальное напряжение цепи якоря  $U_{A,H} = 110 B$ .
- 2. Номинальная частота вращения  $n<sub>H</sub>$  = 3600 об./мин.
- 3. Номинальная ток якорной цепи  $I_{H} = 0.35$  A.

4. Номинальная ток цепи возбуждения  $I_{\text{H}} = 0.1$  A.

Параметры нагрузки:

$$
M_c = 0, 1 - 1, 2 H \cdot M
$$
.

Момент инерции шкивов можно определить из выражения:

$$
J_{u\kappa.i} = \rho \cdot \frac{\pi \cdot R_{u\kappa.i}^4 \cdot d_{u\kappa.i}}{2}.
$$

Здесь  $\rho = 7800 \text{ kT/m}^3$  – плотность железа;  $R_{\text{max}}$  – радиус шкива;  $d_{u\kappa,i}$  – толщина шкива.

Момент инерции всей системы:

Где  $J_i = J_{i\mu\nu i} + J_{i\alpha i}$  – момент инерции шкива и двигателя на валу которого установлен шкив;  $\omega_i$  - частота вращения шкива,  $\omega_{\alpha}$  - частота вращения двигателя относительно вала которого рассчитывается момент инерции.

Момент инерции асинхронного двигателя приведён в л.р.7, моментом инерции тахогенератора пренебречь.

## Порядок проведения работы

1. Изучить схему управления электропривода по инструкции.

2. Ознакомиться с используемым оборудованием и выписать его технические данные.

3. Используя паспортные данные ДПТ, рассчитать сопротивления ступеней двухступеньчетого реостата, для обеспечения пуска в диапазоне токов I1, I2. Токи задаются согласно индивидуальному заданию.

4. Рассчитайте, какой ток будет протекать через сопротивления ступеней реостата R7 и R8. Соберите схемы на рис. 1.2 и 1.3. С помощью амперметра PA1 выставите, поочередно, сопротивление R7, R8 таким образом, чтобы ток протекающий по ним соответствовал расчетному значению.

5. Соберите схему пуска ДПТ в функции времени рис. 1.4. Кнопкой S11 осуществите пуск двигателя с помощью приборов РА1, Р $\omega$ зафиксируйте броски тока и соответствующие им частоты вращения в моменты срабатывания пусковых ступеней. Подберите опытным путем сопротивления ступеней и выдержки, при которых различие токов переключения незначительно отличаются на разных ступенях, и соответствуют токам указанным в индивидуальном задании.

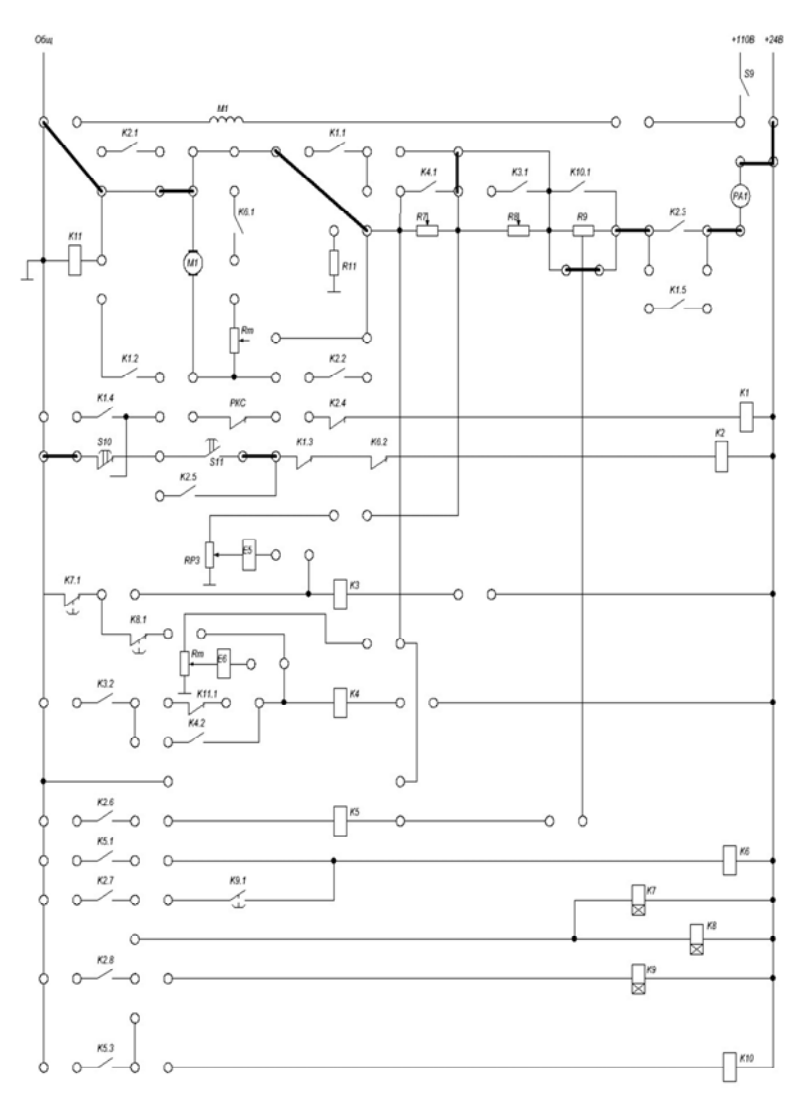

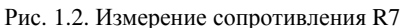

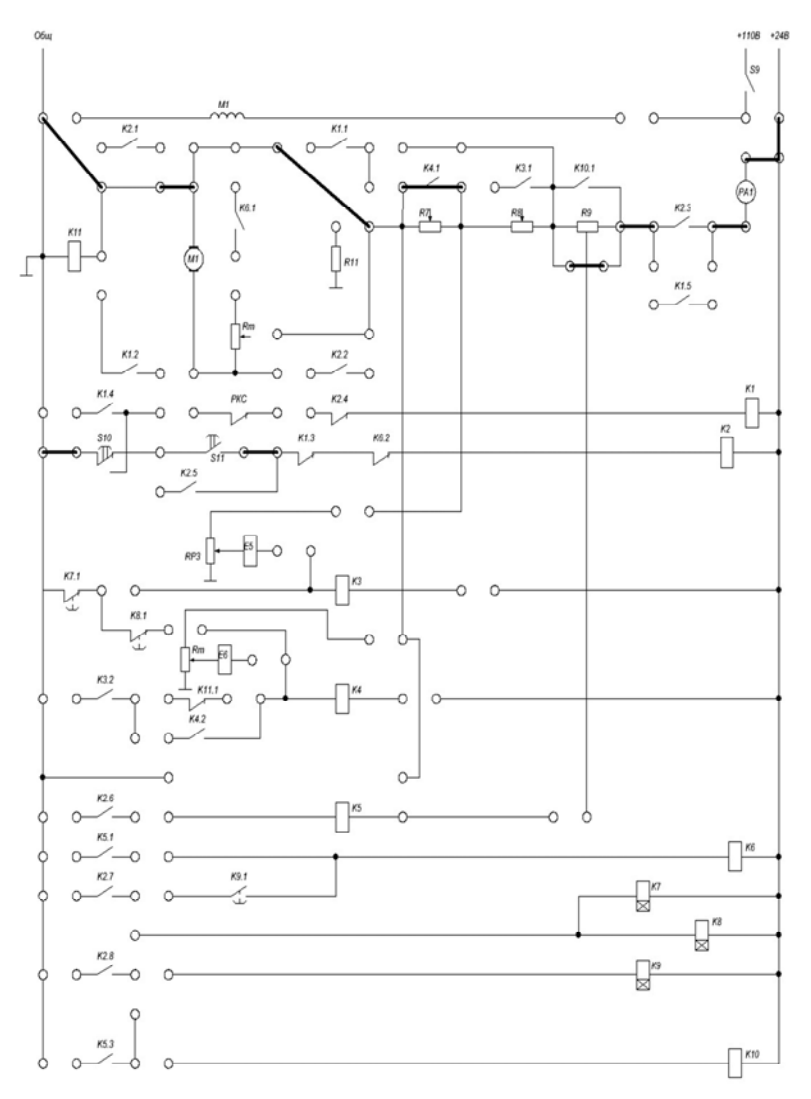

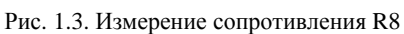

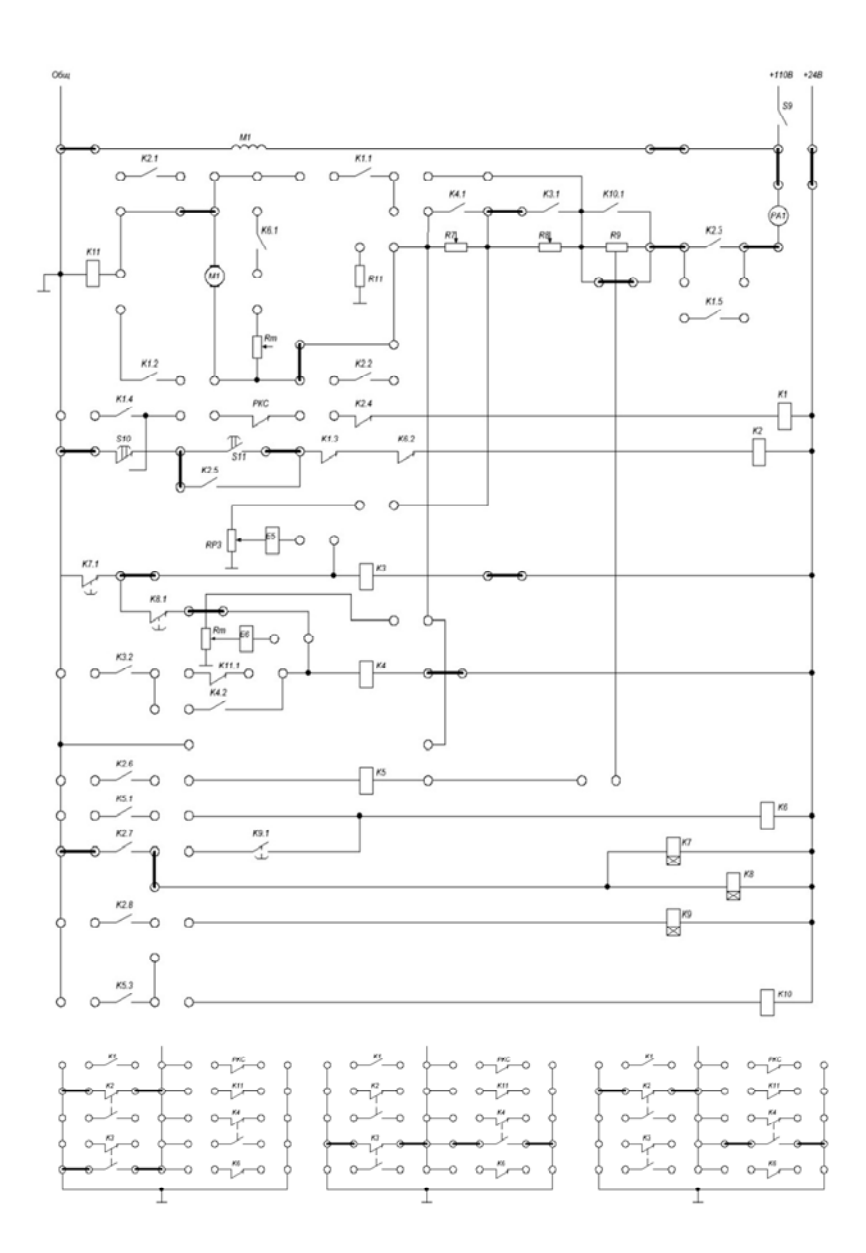

Рис. 1.4. Схема пуска ДПТ в функции времени

### **Содержание отчета**

В отчете необходимо привести:

1. цель работы;

2. схему экспериментальной установки;

3. паспортные данные двигателя и аппаратуры управления;

4. краткое описание и анализ работы схем управления с соответствующими диаграммами и графиками;

5. индивидуальное задание.

### **Контрольные вопросы**

1. Какие существуют способы пускаДПТ?

2. Какое электромагнитное реле применяется в схеме пуска ДПТ в функции времени?

3. Рассказать о принципе действия электромагнитного реле времени.

4. Рассказать принцип действия релейно-контакторной схемы пуска ДПТ в функции времени.

5. Предложите иное схемное решение двухступенчатого пуска ДПТ в функции времени.

1. Как обеспечивается выдержка времени в электромагнитных реле?

2. Пояснить работу схемы управления на статических характеристиках и линейных диаграммах.

3. От чего зависит время разгона двигателя постоянного тока?

4. Как определяются уставки реле времени при управлении по принципу времени?

5. Какие способы включения реле времени при управлении двигателем постоянного тока вы знаете? Их достоинства и недостатки.

6. Достоинства управления по принципу времени.

7. Какие недостатки присущи способу управления по принципу времени?

8. Как влияют на процессы пуска и торможения изменение статического момента и момента инерции?

9. Как влияют на процессы пуска и торможения изменения напряжения питания (сети) и температуры сопротивлений катушек реле?

### Работа №2, Управление пуском двигателя постоянного тока в функции ЭД $C$

#### Цель работы:

1. Изучить схему пуска ДПТ в функции времени.

2. Получить практические навыки настройки реле напряжения.

### Описание лабораторной работы

Пуск двигателя в функции скорости просто и надежно производить, осуществляя косвенный контроль скорости по значению ЭДС в обмотке якоря.

При таком управлении контакторы или реле ускорения срабатывают в зависимости от изменения ЭДС (скорости) двигателя в процессе разгона. При нажатии кнопки S11 (рис. 2.1.) включается линейный контактор К2, подключающий контактом К2.3 двигатель к сети при полностью введенном пусковом сопротивлении. Одновременно вспомогательный контакт К2.5 шунтирует кнопку, чем обеспечивается питание контактора после ее отпускания.

По мере разгона двигателя увеличивается ЭДС в обмотке якоря, уменьшается ток в нем и растет напряжение на его зажимах. При определенной частоте вращения (рис. 2.1.) оно достигает значения, при котором срабатывает контактор ускорения КЗ, шунтирующий первую пусковую ступень R8. В этот момент скачком возрастают ток в якоре и вращающий момент, что вызывает дальнейшее увеличение скорости. При следующем заданном значении скорости срабатывает контактор К4, шунтирующий ступень R7.

В этой схеме к зажимам якоря присоединены лишь одни концы катушек контакторов, а другие концы их подключаются к разным точкам пускового сопротивления.

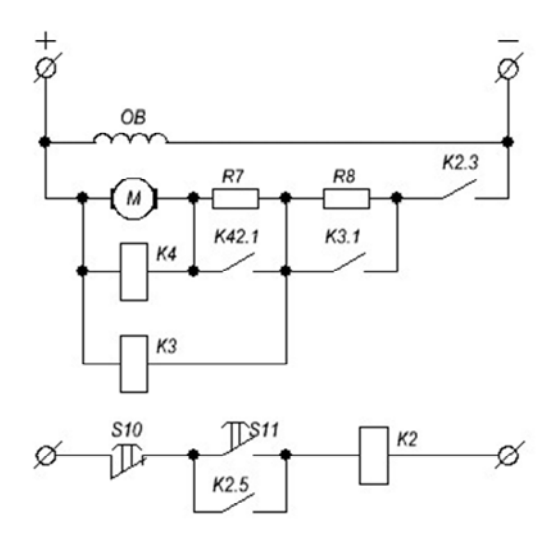

Рис. 2.1. Схема пуска ДПТ в функции ЭДС

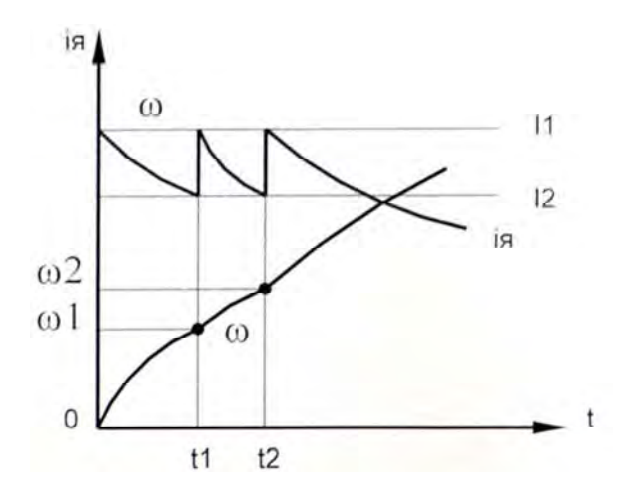

Рис. 2.2. Зависимость тока якоря и угловой скорости вращения двигателя от времени

При таком присоединении удается выровнять напряжение втягивания для всех трех катушек. Контакторы по-прежнему должны срабатывать при заданных скоростях вращения ДПТ $\omega_1 \omega_2 \omega_3$ . Напряжения втягивания на разных катушках будут соответственно равны:

$$
U_{1y} = C \cdot \omega_1 + I \cdot (R_s + R_2 + R_3);
$$
  
\n
$$
U_{2y} = C \cdot \omega_2 + I \cdot (R_s + R_3);
$$
  
\n
$$
U_{3y} = C \cdot \omega_3 + I \cdot R_s.
$$

Эти напряжения мало различаются между собой по величине, т.е.  $C \cdot \omega_1 + I \cdot (R_a + R_2 + R_3) \approx C \cdot \omega_2 + I \cdot (R_a + R_3) \approx C \cdot \omega_3 + I \cdot R_a$ , noэтому катушки контакторов могут быть выбраны на одинаковое напряжение втягивания. Равным образом после пуска контакторы оказываются включенными на одинаковое напряжение сети. Следовательно, для всех ступеней могут быть применены однотипные контакторы. Пусковые реостаты при пуске в функции ЭДС рассчитываются также как и при пуске в функции времени.

#### **Порядок проведения работы**

1. Используя данные и результаты расчётов л.р. №1 рассчитайте необходимые напряжения срабатывания пускателей КЗ, К4.

2. Соберите схему рис. 2.3. без вспомогательных схем. Нажмите кнопку S11 и после срабатывания К2 изменяя сопротивления резистора R8 установить расчётное напряжение срабатывания реле КЗ (измерять тестером между общим проводом и точкой соединения резисторов R7 и R8). Затем с помощью резистора RP3 добейтесь срабатывания реле КЗ. Далее с помощью R7 установите расчётное напряжение срабатывания реле К4 (измерять тестером между общим проводом и точкой соединения R11 и R7). После чего с помощью резистора RP4 добиться срабатывания реле К4.

3. С помощью тестера выставьте сопротивления пусковых реостатов R7, R8 рассчитанных в л.р. №1. Если в процессе пуска токи переключения на разных ступенях резко отличаются, то подберите опытным путем сопротивление ступеней и выдержки, при которых различие токов переключения незначительно отличаются на разных ступенях, и повторите расчет для полученных R7, R8.

4. Соберите схему рис. 2.4 и вспомогательную схему «первая ступень» рис. 2.3. Кнопкой S11 осуществите пуск двигателя и по приборам РА1 и секундомеру зафиксируйте броски тока, соответствующие им частоты и время для первой ступени пуска. Кнопкой S10 остановите двигатель. Соберите вспомогательную схему «вторая ступень» рис. 2.3 произведите пуск и повторите измерения для второй ступени.

5. Постройте зависимости  $I = f(t)$  и  $n = f(t)$ .

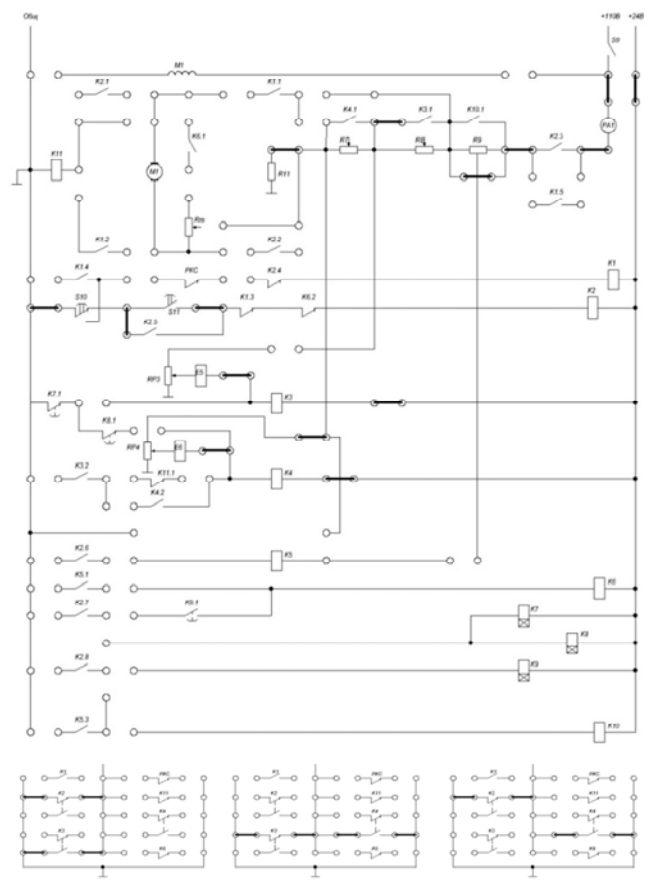

Рис. 2.3. Схема наладки реле напряжения

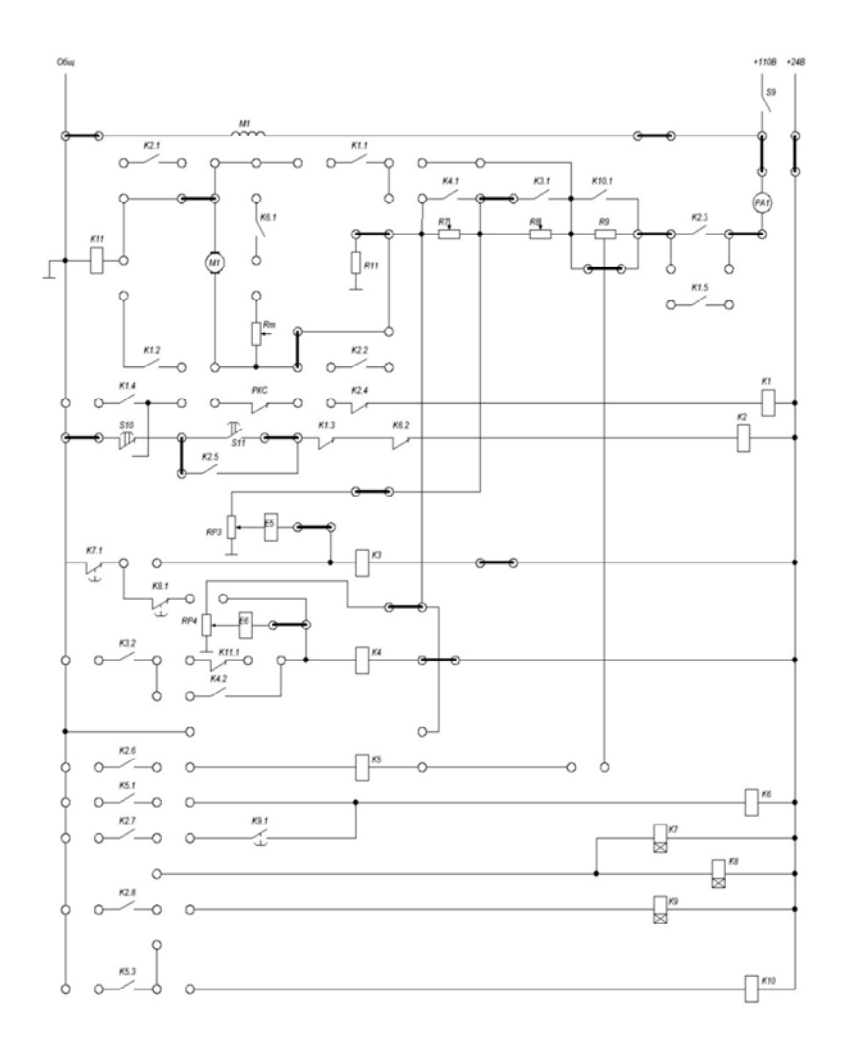

Рис. 2.4. Схема пуска двигателя в функции ЭДС

# **Содержание отчета**

В отчете необходимо привести:

- 1. цель работы;
- 2. схему экспериментальной установки;
- 3. паспортные данные двигателя и аппаратуры управления;

4. анализ работы схемы управления;

5. зависимости  $I = f(t)$  и  $n = f(t)$ ;

6. расчет уставок реле и сопоставление их с экспериментальными ланными:

7. описание работы схемы на рис. 2.4.

### Контрольные вопросы

1. В чем суть пуска ДПТ в функции ЭДС?

2. Каким образом при пуске ДПТ выравнивают напряжения срабатывания реле ускорения?

3. Рассказать о принципе действия схемы пуска ДПТ в функции ЭДС.

4. Какова область применения схемы пуска ДПТ в функции ЭДС?

5. Каковы достоинства и недостатки исследуемой схемы?

6. Каковы достоинства и недостатки исследуемой схемы? Контрольные вопросы

7. Какие способы включения реле ускорений при управлении двигателем постоянного тока по принципу скорости вы знаете? Их достоинства и недостатки.

8. Пояснить работу схемы управления на статических характеристиках и линейных диаграммах.

9. Достоинства управления по принципу скорости.

10. Какие недостатки присущи способу управления по принципу скорости?

11. Как влияют на процессы пуска и торможения изменения статического момента, момента инерции, напряжения питающей сети при управлении по принципу скорости?

12. Как рассчитываются величины дополнительных сопротивлений в цепях реле ускорений в схеме (рис. 2.1а).

13. Какими способами можно контролировать скорость (ЭДС) двигателя постоянного тока для управления пуском и торможени $em?$ 

### *Работа №3. Управление пуском двигателя постоянного тока в функции тока*

#### **Цель работы:**

Изучение, сборка и наладка схемы нереверсивного управления пуском и торможением выбегом ДПТ в функции тока

#### **Описание лабораторной работы**

Автоматическая схема пуска, построенная на принципе управления в функции тока, должна предусматривать одно или несколько реле в зависимости от числа ступеней пусковых сопротивлений, включаемых непосредственно в цепь якоря двигателя. Построение схем управления в функции тока понятно из рассмотрения рис. 3.1, где применено токовое реле ускорения К11 с размыкающими контактами.

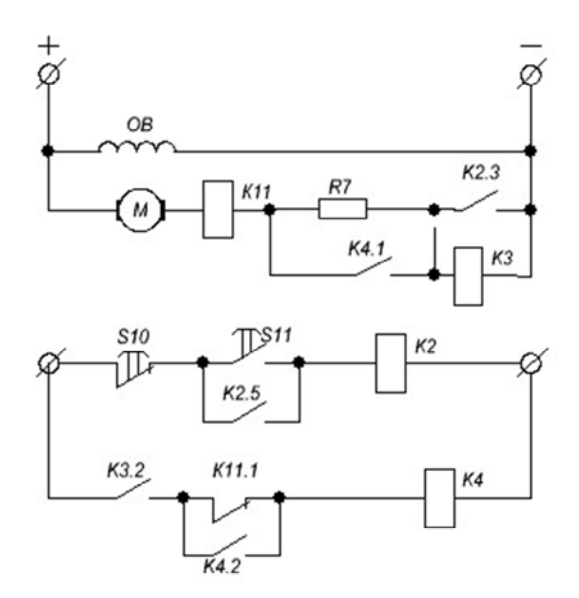

Рис. 3.1. Схема пуска ДПТ в функции тока

При включении линейного контактора К2 получает питание катушка токового реле К11 и его размыкающий контакт в цепи контактора ускорения к11.1 в начале пуска размыкается. Поэтому пуск двигателя начинается с полностью введенным сопротивлением R7 в якорной цепи; контакт блокировочного реле К3 не позволяет контактору К4 включиться сразу после включения контактора К2, так как собственное время включения реле К3 выбирается большим или равным собственному времени включения реле К11.

Ток отпускания реле К11 равен току переключения I2, что приводит к срабатыванию контактора К4 и шунтированию пускового сопротивления. При втором броске тока контактор К4 не отключается вследствие того, что контакт реле К11 шунтирован теперь контактом К4.2 реле К4.

Достоинство рассмотренного принципа управления заключается в том, что переключения производятся при заданных значениях тока в цепи и не зависят от колебания напряжения в ней. Однако схемы, основанные на принципе ограничения тока, не свободны от недостатков. Так, если при пуске двигателя нагрузочный момент на его валу по каким-либо причинам окажется выше расчетного, то ток может длительное время превышать величину 12, при которой происходит отпускание якоря реле. Поэтому пусковое сопротивление окажется не выключенным, что может привести его к перегоранию, так как оно не рассчитано на длительную работу.

## **Порядок проведения работы**

1. Рассчитать величину пускового реостата для обеспечения пускового тока заданного преподавателем.

2. Собрать схему рис. 3.2. Нажать кнопку SB11 и после срабатывания К2 изменяя сопротивление R7 выставить по амперметру А1 ток II.

3. Регулировочной ручкой реле К11 на лицевой панели стен да добиться срабатывания реле тока К11. Увеличивая R" отпускания 12 реле тока.

4. Разобрать схему рис. 3.2 (не изменяя уставки реле ток К11).

5. Собрать схему рис. 3.3. Кнопкой SB11 осуществить пуск ДПТ в функции тока. Снять зависимости  $I = f(t)$  и  $\omega = f(t)$  Остановить двигатель кнопкой SB10.

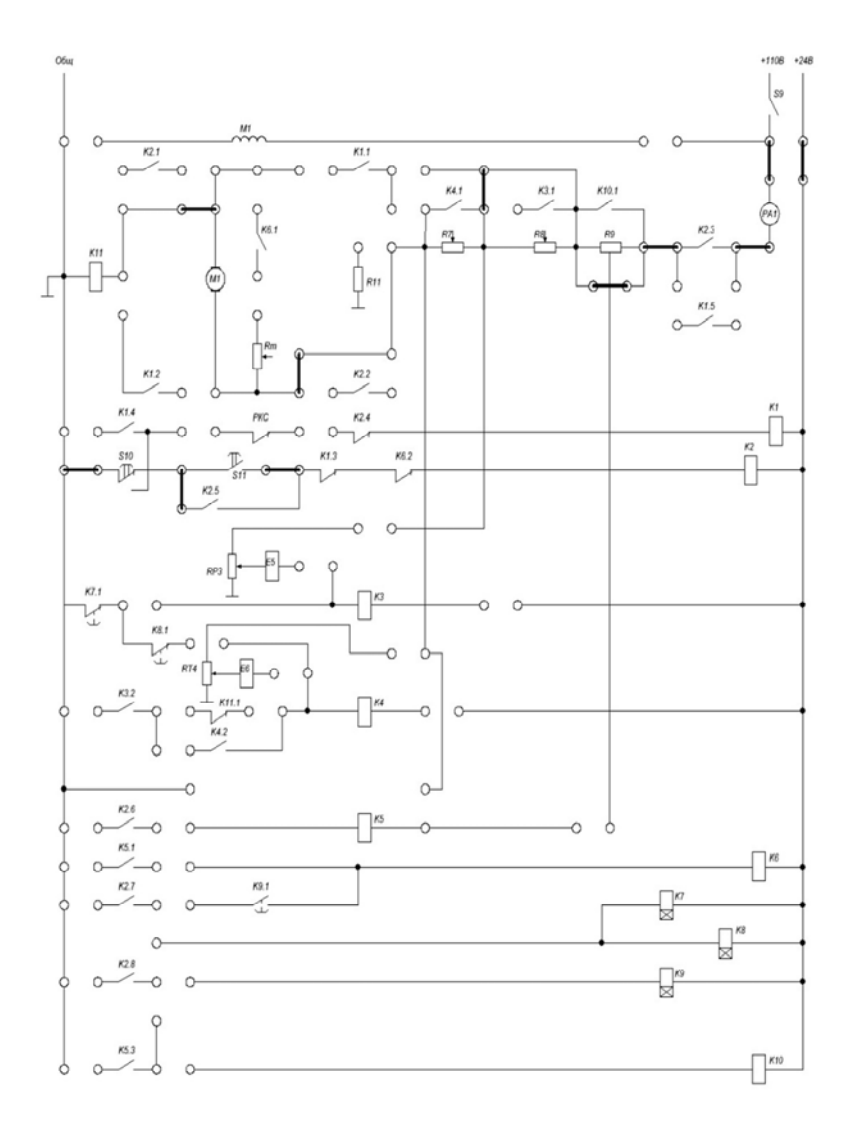

Рис. 3.2 Схема пуска двигателя в функции тока (отладочная)

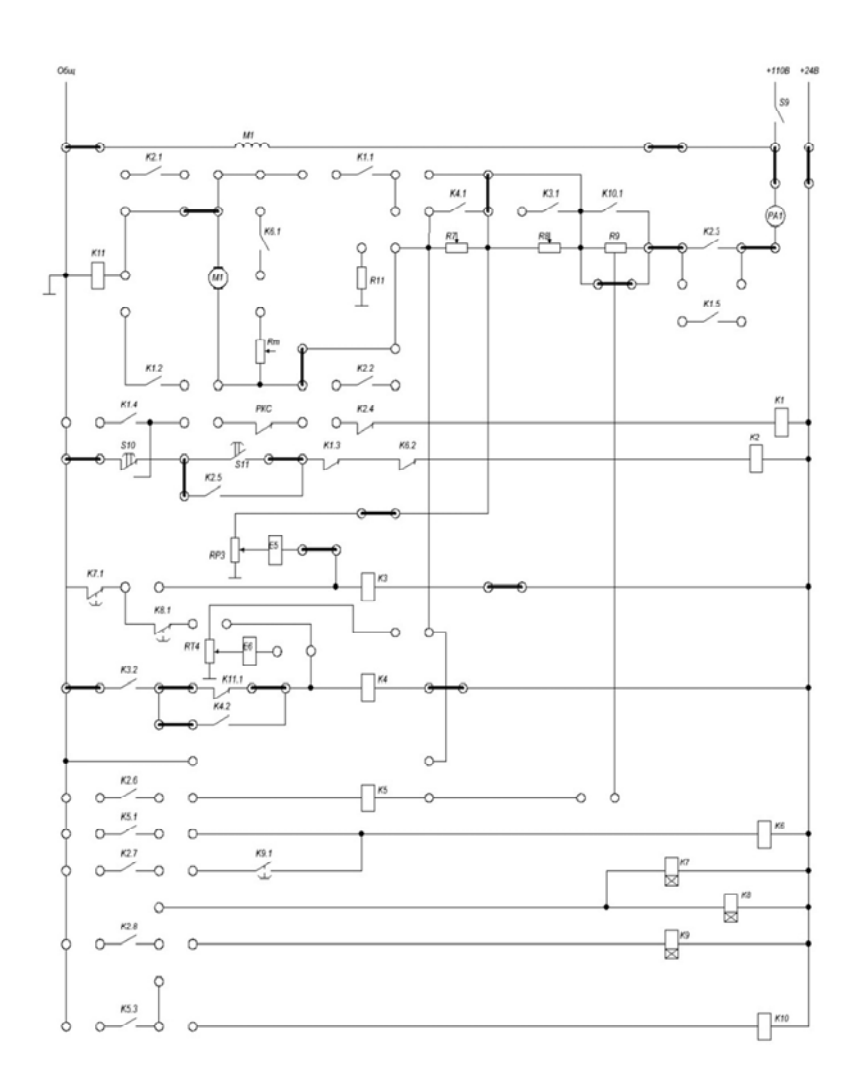

Рис. 3.3. Схема пуска двигателя в функции тока

### Содержание отчета

В отчете необходимо привести:

1. цель работы;

2. схему экспериментальной установки;

3. паспортные данные двигателя и аппаратуры управления;

4. анализ работы схемы управления;

5. зависимости  $I = f(t)$  и  $n = f(t)$ ;

6. расчет уставок реле и сопоставление их с экспериментальными данными:

7. описание работы схемы 3.3.

### Контрольные вопросы.

1. Описать принцип действия схемы пуска ДПТ в функции тока.

2. Каковы достоинства и недостатки исследуемой схемы?

3. Достоинства управления по принципу тока.

4. Пояснить работу схемы управления на статических характеристиках и линейных диаграммах.

5. Какие недостатки присущи способу управления по принципу тока?

6. Как влияют на процесс пуска изменения статического момента, момента инерции, напряжения питающей сети при управлении по принципу тока?

7. Как определяются уставки реле ускорений при управлении по принципу тока?

8. Какие способы включения реле ускорений при управлении двигателем постоянного тока по принципу тока Вы знаете?

### *Работа №4. Динамическое торможение двигателя постоянного тока в функции ЭДС*

### **Цель работы:**

Изучение, сборка и наладка схемы нереверсивного управления пуском и динамическим торможением в функции ЭДС на останов двигателя постоянного тока.

### **Описание лабораторной работы**

После отключения ДПТ от источника электропитания якорь двигателя некоторое время продолжает вращаться по инерции, за счет запасенной кинетической энергии. Часто требуется быстро и точно остановить вращаемый двигателем механизм или изменить направление его вращения. Торможение электродвигателей может быть произведено как с помощью механических тормозов, так и электрически, что предпочтительнее.

Для быстрого торможения двигателя его переводят в режим, когда электромагнитный момент становится тормозящим для якоря, т.е. когда момент и скорость направлены встречно. При этом механическая энергия вращения преобразуется в электрическую, рассеиваемую в виде теплоты в резисторах цепи якоря, или передается в сеть.

Различают три вида торможения ДПТ:

- а) динамическое;
- б) рекуперативное;
- в) противовключение.

Пуск двигателя осуществляется с нажатия кнопки S11, включается в работу контактор К2 и становится на самопитание своим контактом К2.5 (рис. 4.1.). Двигатель разгоняется до номинальной скорости. Для динамического торможения вращающийся якорь двигателя отключают от сети контактом К2.3 и замыкают на реостат  $R<sub>r</sub>$  контактом К6.1. При отключении двигателя от сети цепь возбуждения остается включенной в сеть и катушка контактора К5 находится во включенном состоянии под действием ЭДС двигателя. Контактом К5.1 включается в работу контактор К6 Получается генератор независимого возбуждения работающий на активное сопротивление. Под воздействием ЭДС ток якоря изменяет направление, и генераторный электромагнитный момент тормозит вращение якоря. Вместе со снижением скорости уменьшаются ЭДС, ток и момент. Уменьшение ЭДС вызывает отключение контактора К5 и тормоза. Остаточную кинетическую энергию двигатель СНЯТИЯ сбрасывает выбегом.

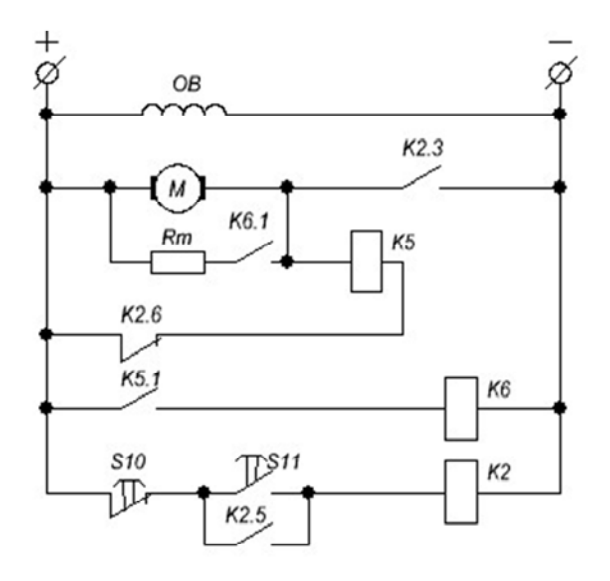

Рис. 4.1. Схема динамического торможения ДПТ

Выражение тормозящего момента получим, подставив в уравнение:

$$
M = C_M \cdot \Phi \cdot I_{\scriptscriptstyle\mathcal{B}}
$$

значение тока:

$$
I=\frac{E}{(R_{\rm s}+R_{\rm om})},
$$

и ЭДС:

$$
E_{n} = C_{e} \cdot \omega \cdot \Phi_{n}
$$

Таким образом:

 $M = K \cdot \omega$ ,

 $\text{ E } K = \frac{(C \cdot \Phi)^2}{R + R}.$ 

Динамическое торможение отличается простотой, плавностью и надежностью.

Внешнее сопротивление динамического торможения можно рассчитать по формуле:

$$
R_{T} = \frac{E}{I} - R_{a}
$$

Здесь при расчетах вместо Е нужно подставить максимально возможную величину  $E_{\text{max}}$ , получаемую в начальный момент торможения, вместо  $I$  – допустимый в начале торможения ток  $I_{\alpha}$ . Практически, если до начала торможения двигатель работал с полным магнитным потоком, то принимают  $E_{\text{max}} = U_{\text{H}}$ , а допустимый ток  $I_{\text{ion}}$  – примерно равный двукратному значению номинального тока.

#### Порядок проведения работы

 $\mathbf{1}$ Используя паспортные данные двигателя ДПТ л.р. 1, рассчитайте величину сопротивления  $R_m$  для обеспечения начального тока торможения I = и по примеру л.р. 1 установите с помощью ручки  $R_m$  на лицевой панели расчётное значение сопротивления  $R_m$ .

Соберите схему рис. 4.2. Кнопкой SB11 осуществите пуск ДПТ.  $2<sup>1</sup>$ Кнопкой «сброс» на панели установите секундомер в 0. Кнопкой SB10 остановите двигатель. Снимите зависимости  $I = f(t)$  и  $\omega = f(t)$  после нажатия SB10.

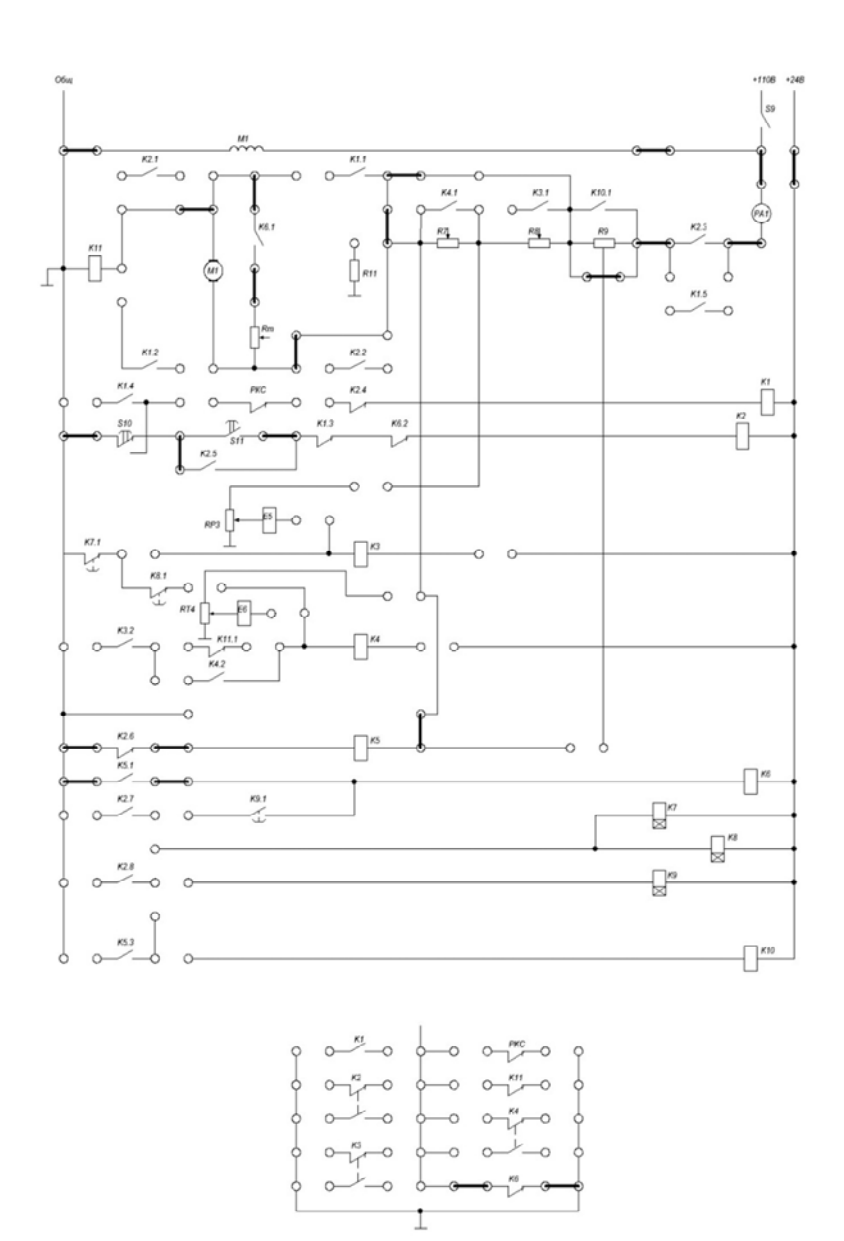

Рис. 4.2. Схема динамического торможения ДПТ

### **Содержание отчета**

В отчете необходимо привести:

- 1. цель работы;
- 2. схему экспериментальной установки;
- 3. паспортные данные двигателя и аппаратуры управления;
- 4. анализ работы схемы управления;
- 5. зависимости  $I = f(t)$  и  $\omega = f(t)$ ;
- 6. расчет сопротивления *Rт*;
- 7. описание работы схемы 4.2.

### **Контрольные вопросы.**

- 1. Какиевидыторможениясуществуютдля торможенияДПТ?
- 2. В чем суть электрического торможения ДПТ?
- 3. Вчемсуть динамического торможенияДПТ?
- 4. Каким образом можно рассчитать сопротивление резистора динамического торможения  $R_{\text{am}}$ ?
- 5. Рассказать принцип действия схемы динамического торможения ДПТ?

### Работа №5, Динамическое торможение двигателя постоянного тока в функции времени

#### Цель работы:

Изучение, сборка и наладка схемы нереверсивного управления пуском и динамическим торможением в функции времени на останов двигателя постоянного тока.

### Описание лабораторной работы

Торможение ДПТ в функции времени является одним из способов динамического торможения. Для осуществления данного принципа в схеме динамического торможения применяется электромагнитное реле времени. Торможение двигателя будет происходить до полной остановки, в отличие от того, что имело место при торможении в функции ЭДС лвигателя. Торможение производится в функции времени, задаваемого выдержкой реле времени, которая может быть определена из решения уравнений описывающих процесс динамического торможения:

$$
C \cdot \omega + i(R_{n} + R_{T}) = 0,
$$
  

$$
C \cdot i = J \frac{d\omega}{dt} + M_{c}.
$$

где  $R_m$  – сопротивление динамического торможения.

Решение этого уравнения, учитывая что в начальный момент времени и

$$
\omega_{\text{nav}} = \omega_c \mathbf{u} \cdot M_c \cdot \frac{(R_s + R_T)}{C^2} = \Delta \omega_c \text{ under } \text{BUQ}:
$$

$$
\omega = -\Delta\omega_c + (\omega_{\text{nav}} + \Delta\omega_c) \cdot e^{I_{\text{av}}}.
$$

Из последнего выражения при торможении до полной остановки получим требуемую выдержку t<sub>BD</sub> реле времени:

$$
t_{op} = T_{\scriptscriptstyle M} \cdot \ln \frac{\omega_{\scriptscriptstyle \text{nau}} + \Delta \omega_c}{\Delta \omega_c}.
$$

Электромеханическую постоянную времени Тм можно определить в соответствии с л.р. 1.

Пуск двигателя осуществляется с нажатия кнопки S11, включается в работу контактор К2 и становится на самопитание своим

контактом К2.5 (рис. 5.1). Контакт К2.8 контактора К2 включает в работу реле времени К9, которое, в сваю очередь, замыкает свой контакт К9.1. Двигатель разгоняется до номинальной скорости. Торможение начинается с нажатия кнопки S10, вращающийся якорь двигателя отключают от сети контактом К2.3 и замыкают на реостат  $R<sub>T</sub>$  контактом К6.1. Срабатывание контакта К6.1 вызвано замыканием контакта К2.7, а время, которое он замкнут, определяется уставкой в реле времени К9. При отключении двигателя от сети цепь возбуждения остается включенной в сеть. Под воздействием ЭДС ток якоря изменяет направление, и генераторный электромагнитный момент тормозит вращение якоря до остановки.

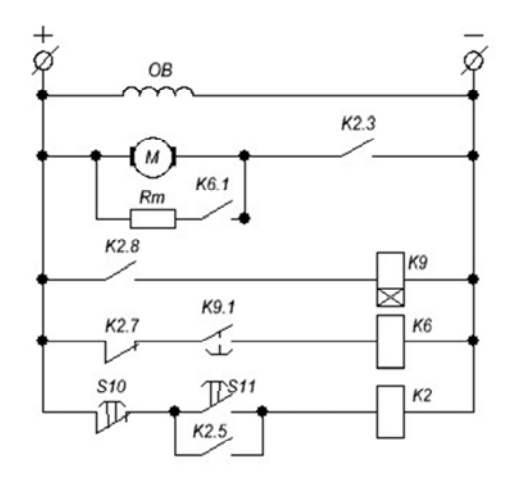

Рис. 5.1. Схема динамического торможение двигателя постоянного тока в функции времени

### **Порядок проведения работы**

1. Используя паспортные данные двигателя и параметры кинематической цепи л.р. 1 рассчитайте необходимую выдержку реле времени для осуществления торможения до полной остановки двигателя.

2. Соберите схему рис. 5.2 и производя пробные пуски кнопкой SB11 измеряя каждый раз секундомером время срабатывания реле К9 с помощью соответствующего резистора на лицевой панели подберите расчётное время срабатывания реле времени.

3. Установите рассчитанное в л.р. 4 значение *Rт*.

4. Соберите схему рис. 5.3 и кнопкой SB11 осуществите пуск ДПТ а кнопкой SB10 его останов. С помощью секундомера, амперметра РА1 и измерителя частоты вращения Рn снимите зависимости *I = f(t), n = f(t)*.

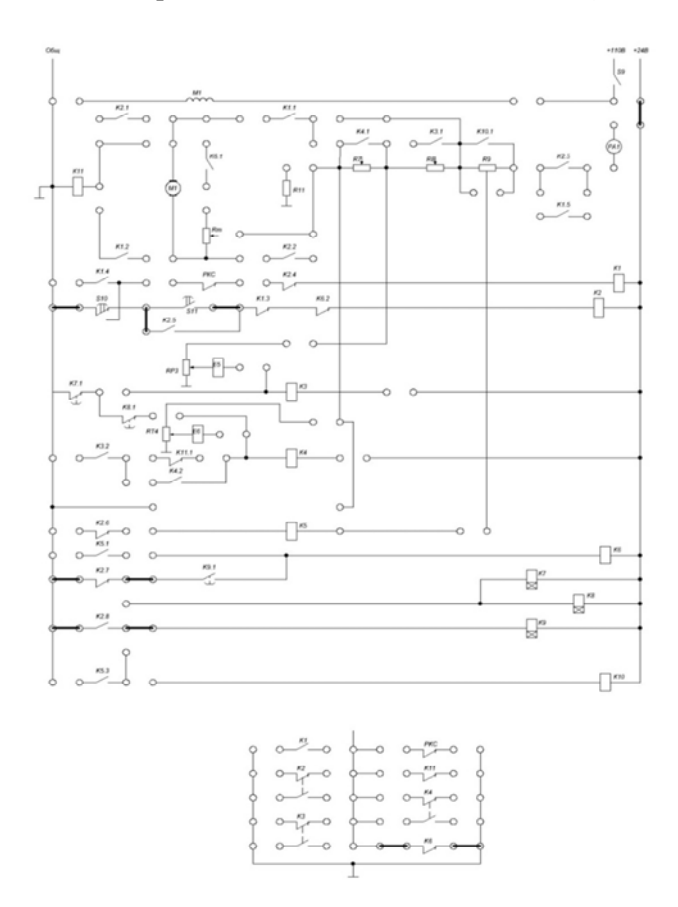

Рис. 5.2. Схема настройки время срабатывания реле

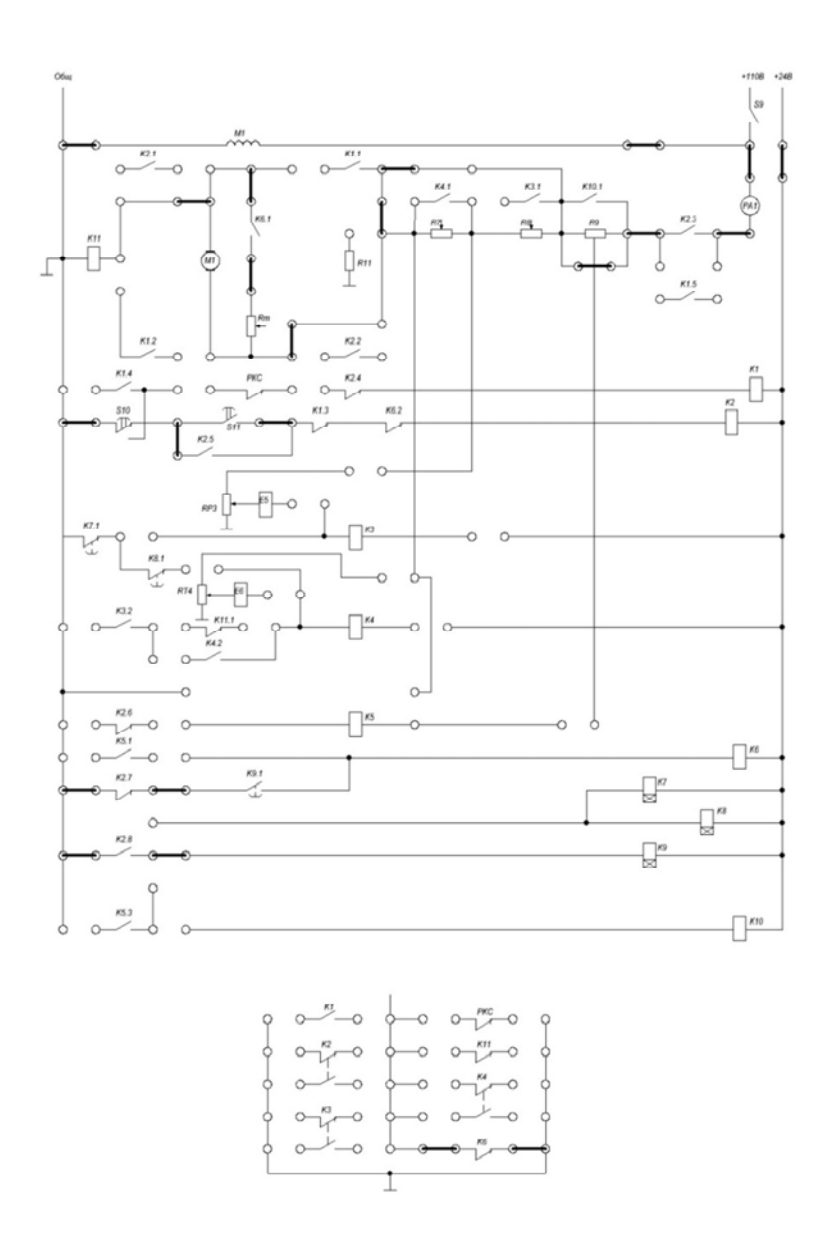

Рис. 5.3. Схема динамического торможение двигателя постоянного тока в функции времени

#### Солержание отчета

В отчете необходимо привести:

- 1. цель работы;
- 2. схему экспериментальной установки;
- 3. паспортные данные двигателя и аппаратуры управления;
- 4. анализ работы схемы управления;
- 5. зависимости  $I = f(t)$  и  $\omega = f(t)$ ;
- 6. расчет выдержки реле времени К9;
- 7. описание работы схемы 5.3.

#### Контрольные вопросы.

1. Для чего необходимо реле времени в схеме торможения ДПТ в функции времени?

2. Рассказать принцип действия схемы торможения ДПТ в функции времени.

3. Пояснить работу схемы управления на статических характеристиках и линейных диаграммах.

4. Как определяются уставки реле времени при управлении торможением по принципу времени?

5. Достоинства управления по принципу времени.

6. Какие недостатки присущи способу управления по принципу времени?

7. Как влияют на процессы торможения изменение статического момента и момента инерции?

9. Как влияют на процессы торможения изменения напряжения питания (сети) и температуры сопротивлений катушек реле?

#### Работа №6. Торможение двигателя постоянного тока противовключением

#### Цель работы:

Изучение, сборка и наладка схемы торможением противовключением двигателя постоянного тока

### Описание лабораторной работы

Торможение противовключением происходит в случае, когда обмотки включены для одного направления вращения, а якорь под воздействием внешнего момента или по инерции вращается в другом направлении. Это возможно, например, вследствие изменения полярности питающего напряжения во вращающемся якоре. Момент двигателя, создаваемый этим напряжением, становясь тормозяним.

При торможении противовключением ток якоря создается напряжением сети и ЭДС якоря. Энергия, отбираемая из сети, и энергия вращающегося якоря преобразуется в теплоту, нагревающую элементы цепи якоря. Поэтому для ограничения тока обязательно включение реостата с большим сопротивлением  $R_0$ :

$$
I_{\scriptscriptstyle{g}} = \frac{(U+E)}{(R_{\scriptscriptstyle{g}} + R_{\scriptscriptstyle{\partial}})}.
$$

Торможение противовключением часто применяют для реверсивных приводов так, как это дает выигрыш во времени.

Решение уравнений электромеханического состояния с учетом принятых в предыдущих работах обозначений и допущений и того, что напряжение, ,приложенное к якорю, направлено так же, как и ЭДС, имеет вид:

$$
\omega = -(\omega_0 + \Delta \omega_c) + (\omega_0 + \Delta \omega_c + \omega_c) \cdot e^{\frac{-t}{T_x}},
$$

$$
t_T = T_M \cdot \ln \frac{\omega_0 + \Delta \omega_c + \omega_c}{\omega_0 + \Delta \omega_c}.
$$

Пуск двигателя осуществляется с нажатия кнопки S11, включается в работу контактор К2 и становится на самопитание своим

контактом К2.5 (рис. 6.1.). Контакты К2.1, К2.2 и К2.3 контактора К2 запитывают обмотку якоря ДПТ напряжением определенной полярности, контакт К2.8 включает в работу контактор К10, который, в сваю очередь, шунтирует своим контактом К10.1 добавочное сопротивление R9. Двигатель разгоняется до номинальной скорости. Торможение начинается с нажатия кнопки S10, вращающийся якорь двигателя, с помощью контактов К1.1, К1.2 и К1.5, включается на напряжения обратной полярности. Возникает резкий бросок тока в якорной цепи вызывающий отключение контактора К5, а следовательно и контактора К10, приводящее к вводу добавочного сопротивление R9. Двигатель тормозит под действием электромеханического момента направленного встречно вращению якоря. При достижении нулевой точки двигатель реверсируется но дальнейший разгон пресекается срабатыванием контакта реле контроля скорости.

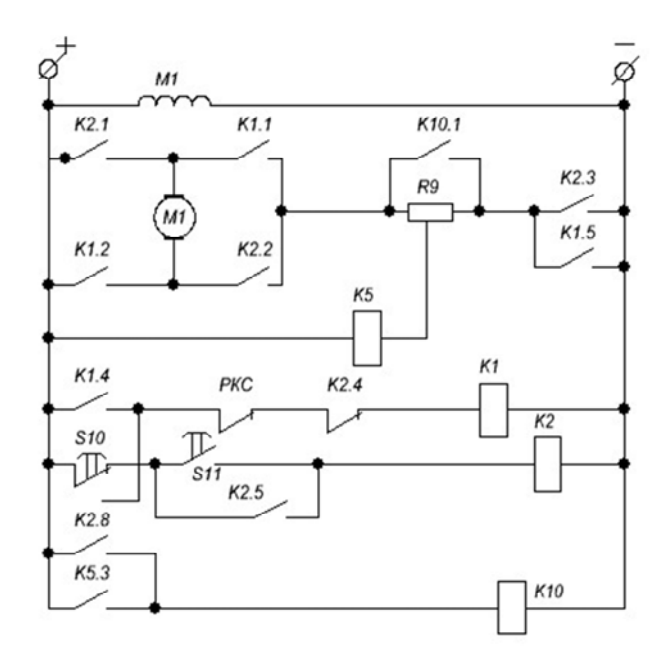

Рис. 6.1.Схема торможение двигателя постоянного тока противовключением

## **Порядок проведения работы**

1. Рассчитайте величину добавочного сопротивления R9 для заданного преподавателем тока якоря в начальный момент после противовключения.

2. Используя паспортные данные ДПТ и параметры кинематической цепи рассчитайте время торможения двигателя для определенного в п. 1 сопротивления R9.

3. Соберите схему рис. 6.2. Кнопкой SB11 осуществите пуск двигателя. Кнопкой SB10 остановите ДПТ. В процессе торможения снимите зависимости  $I = f(t)$  и  $\omega = f(t)$ .

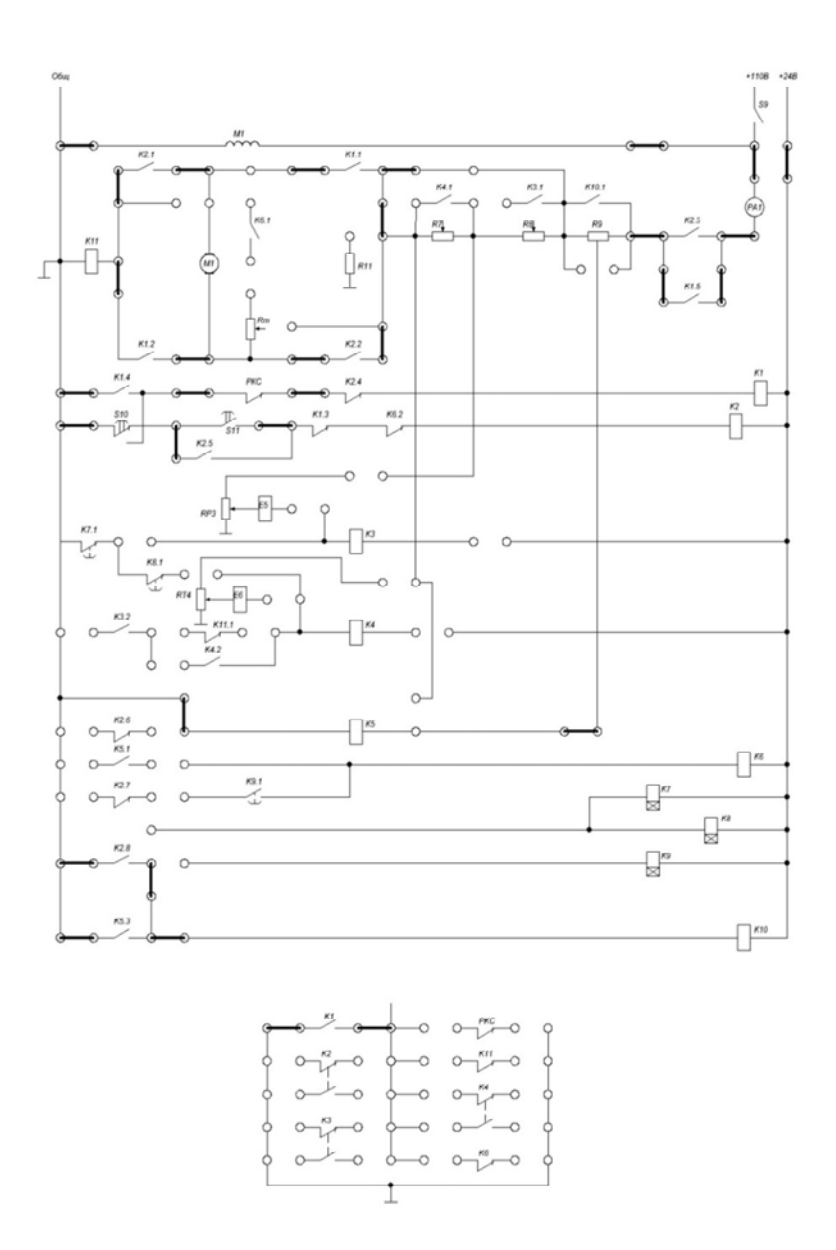

Рис. 6.2 Схема торможение двигателя постоянного тока противовключением

### **Содержание отчета**

В отчете необходимо привести:

- 1. цель работы;
- 2. схему экспериментальной установки;
- 3. паспортные данные двигателя и аппаратуры управления;
- 4. анализ работы схемы управления;
- 5. зависимости  $I = f(t)$  и  $\omega = f(t)$ ;
- 6. расчет выдержки реле времени К9;
- 7. описание работы схемы на рис. 6.2.

#### **Контрольные вопросы.**

1. В чем суть торможения ДПТ противовключением?

2. Рассказать о принципе действия схемы торможения ДПТ противовключением.

# **ЛАБОРАТОРНЫЕ РАБОТЫ ПО ЛОГИЧЕСКОМУ РЕЛЕЙНО-КОНТАКТОРНОМУ УПРАВЛЕНИЮ ЭЛЕКТРОПРИВОДАМИ ПЕРЕМЕННОГО ТОКА**

*Работа №7. Управление пуском асинхронного двигателя с короткозамкнутым ротором*

#### **Цель работы:**

1. Изучить основные способы пуска асинхронного двигателя (АД).

2. Изучить принцип действия схемы пуска асинхронного двигателя.

### **Описание лабораторной работы**

Асинхронная машина - это электрическая машина переменного тока, частота вращения ротора которой не равна (в двигательном режиме меньше) частоте вращения магнитного поля, создаваемого током обмотки статора.

Асинхронная машина имеет статор и ротор, разделённые воздушным зазором. Её активными частями являются обмотки и магнитопровод; все остальные части - конструктивные, обеспечивающие необходимую прочность, жёсткость, охлаждение, возможность вращения и т. п. Обмотка статора представляет собой трёхфазную (в общем случае - многофазную) обмотку, проводники которой равномерно распределены по окружности статора и пофазно уложены в пазах с угловым расстоянием 120 эл. град. Фазы обмотки статора соединяют по стандартным схемам «треугольник» или «звезда» и подключают к сети трёхфазного тока.

Для пуска АД его обмотку статора подключают к трехфазной сети с помощью электромагнитного пускателя К2. Схема включения АД изображена на рис. 7.1.а. После нажатия на кнопку S7 получает питание катушка пускателя К2. Контакты К2.1, К2.2 и К2.3 подключают обмотки статора к трехфазной сети. Контакт К2.5 ставит пускатель К2 на самопитаний, оставляя его под напряжением после отпускания кнопки S7. Происходит разгон АД. При этом момент, развиваемый двигателем, М и ток в его обмотке статора I изменя-

ются в соответствии с графиками, изображенными на рис. 7.16. АД разгоняется до установившейся частоты вращения, при которой момент, развиваемый двигателем, равен моменту сил сопротивления на его валу. При нажатии кнопки S6 происходит отключений питающего напряжения от двигателя, и он начинает торможение выбегом.

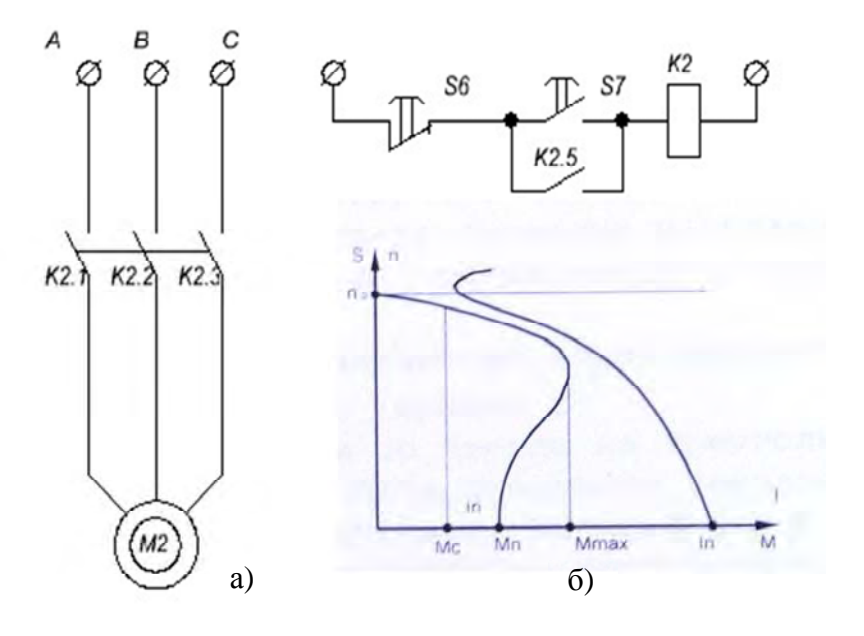

Рис. 7.1. Схема пуска АД

Такой вид пуска называется прямым пуском. К недостаткам прямого пуска относятся:

а) относительно малый пусковой момент:

 $M_n = (1, 2...1, 6) \times M_n;$ б) относительно большой пусковой ток:

$$
I_n = (5..8) \times I_n.
$$

Из-за первого недостатка иногда приходится выбирать двигатель большей мощности, чем это требуется по условиям работы при установившемся режиме, что экономически нецелесообразно.

Из-за первого недостатка Большой ток в периоды пуска АД может вызвать значительное падение напряжения в сети малой мощности, что неблагоприятно скажется на работе осветительных приборов и т.п. В маломощных сетях, сечение проводов которых невелико, а протяженность значительная, для ограничения пускового тока применяют пуск с активными или индуктивными сопротивлениями, включенными в цепь обмотки статора АД с к.з. ротором, или пуск с переключением обмотки статора со звезды на треугольник.

Паспортные данные АД:

 $P_{u} = 20$  Bm  $n_{-} = 2760$  of / мин  $I_{u} = 0.18 A$  $U_{u} = 220 B$  $n = 0.51$  $\cos \varphi = 0.5$  $M_{-} = 0.138 H \cdot M$  $M_{u} = 0,069$   $H \cdot M$  $I_0 = 0, 1 \ A$  $R_1 = 122 \text{ } O_M$  $R_2 = 91 \text{ } O_M$  $X_1 = 57 \text{ } O_M$  $X_2 = 57 \text{ } O_M$ Тип соединения обмоток - звезда.

Порядок проведения работы

1. Соберите схему согласно рис. 7.2. Включение напряжения питания осуществляется тумблерами S4 и S5, пуск двигателя M2 кнопкой S7, остановка кнопкой S6.

2. Зафиксируйте бросок тока в фазе АД в момент пуска по прибору А2.

3. Запишите показания измерительных приборов V2, A2 и измерителя частоты вращения в установившемся режиме работы. Используя паспортные данные двигателя и результаты измерений рассчитайте Мс нагрузки.

4. Кнопкой S6 осуществите останов АД и с помощью секундомера зафиксируйте время до остановки двигателя.

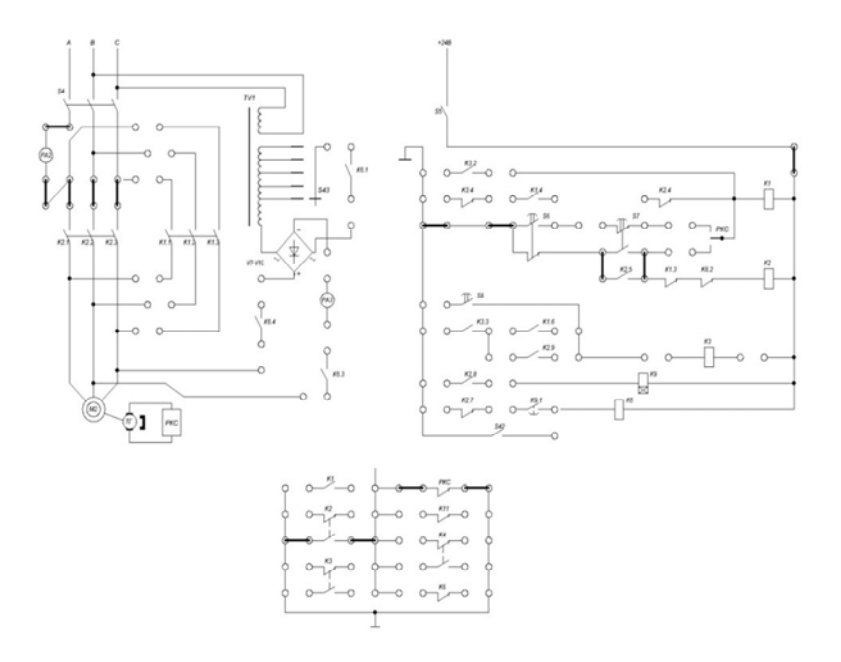

Рис. 7.2. Схема пуска АД

## **Содержание отчета**

В отчете необходимо привести:

- 1. цель работы;
- 2. схему экспериментальной установки;
- 3. паспортные данные двигателя и аппаратуры управления;
- 4. анализ работы схемы управления;
- 5. описание работы схемы на рис. 7.2.

## **Контрольные вопросы**

- 1. Какой вид пуска АД называется прямым пуском?
- 2. Достоинства и недостатки прямого пуска АД.

3. Какие виды пуска АД применяются для снижения пускового тока?

4. Почему при реостатном способе пуска АД после окончания выбега ротора должны быть зашунтированы добавочные резисторы в цепи статора?

5. Каким образом осуществляется пуск АД с переключением его обмоток статора со звезды на треугольник?

6. В каких случаях рекомендуется применять пуск АД с переключением его обмоток статора со звезды на треугольник?

# *Работа №8. Реверс и торможение противовключением асинхронного двигателя с короткозамкнутой обмоткой ротора*

### **Цель работы:**

1. Изучить основные способы торможения АД с к. з. ротором.

2.Изучить схему торможения противовключением АД с к. з. ротором.

### **Описание лабораторной работы**

В настоящее время для торможения рабочего механизма на валу АД используются тормозные свойства самого двигателя, что во многих случаях позволило отказаться от механических тормозов.

АД может работать в следующих тормозных режимах:

- а) генераторном с отдачей энергии в сеть;
- б) противовключения;
- в) динамического торможения;
- г) конденсаторное торможение.

Во всех тормозных режимах АД развивает момент, действующий в сторону, противоположную направлению вращения ротора, поэтому он называется тормозным моментом. Под действием этого момента в одних случаях происходит быстрый останов, а в других поддержание заданной скорости.

В АД с к.з. ротором торможение противовключением достигается изменением чередования фаз статора: вращающееся магнитное поле при этом изменяет направление вращения на обратное и на вращающийся по инерции ротор воздействует тормозной момент (кривая 2 на рис.8.1). Скольжение при этом больше единицы, ток двигателя несколько превышает пусковой. Ротор останавливается и если двигатель не отключить, начинается пуск в обратную сторону. Данное торможение применяют для быстрого реверсирования.

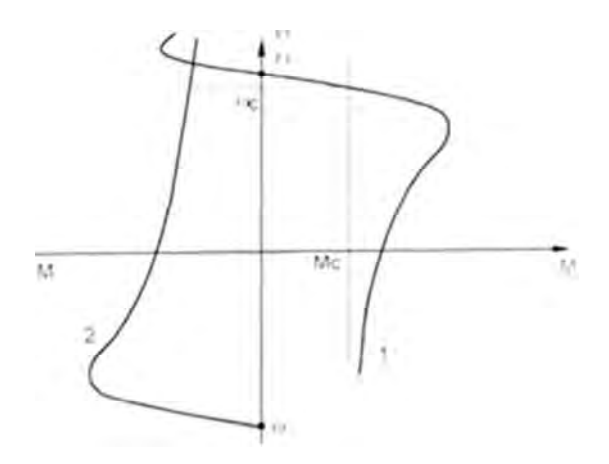

Рис. 8.1. Механическая характеристика двигателя

Тормозной режим противовключения возникает также в том случае, когда под действием внешнего момента, приложенного к валу двигателя, ротор вращается в противоположную сторону относительно вращающегося магнитного поля статора.

При противовключении уравнение движения ротора АД примет вид:

$$
\frac{2 \cdot M_{k}}{\frac{S_{k}}{S} + \frac{S}{S_{k}}} = J \cdot \omega \cdot \frac{ds}{dt}.
$$

Тогда учитывая, что торможение происходит в пределах скольжений от  $s_{\text{max}} = 2$  до  $s_{\text{row}} = 1$ , получим время торможения при холостом ходе:

$$
t_{T0} = T_M(0,345 \cdot s_{K} + \frac{0,75}{s_{K}}),
$$

где - *Т<sub>м</sub>* электромеханическая постоянна времени, равная:

$$
T_M = \frac{J \cdot \omega_0}{M_k}.
$$

Эффективное значение момента при торможении может быть определено из выражения:

$$
M_{\mathfrak{B}_{\phi,m}} = \frac{M_{k} \cdot s_{k}}{0,75+0,345 \cdot s_{k}^{2}}.
$$

Тогда время торможения с учётом нагрузки Мс может быть определено:

$$
t_{T} = \frac{J \cdot \omega}{M_{\mathfrak{D},m} + M_{c}}.
$$

Принципиальная схема пуска АД показана на рисунке 8.2.

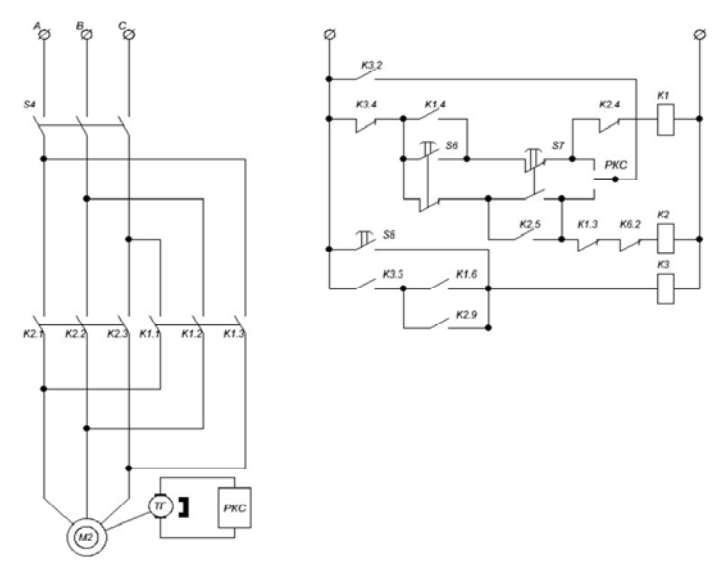

Рис. 8.2. Схема пуска и торможения АД

Пуск двигателя начинается с включения выключателя S4 и нажатия кнопки S6 или S7. Допустим пуск происходит от нажатия на кнопку S7. Это приводит к подачи напряжения на катушку пускателя К2 силовые контакты (К2.1, К2.2, К2.3) которого, замыкаясь подают напряжение на обмотку статора. Происходит пуск двигателя М2. Реле контроля скорости РКС замыкает цепь от К3.2 до К2.4. После нажатия кнопки S8 происходит срабатывания контактора К3, который своими контактами отключает (контакт К3.4) пускатели К1, К2. Одновременно, контакт К3.2 через контакт реле РКС под-

ключает катушку пускателя К1 на напряжение. В силовой цепи питания двигателя происходит изменение порядка чередования фаз. Двигатель тормозит противовключением, а после, останавливается за счет возврата контакта РКС в нейтральное положение.

#### **Порядок проведения работы**

1. Соберите схему согласно рис. 8.3. После включения тумблером S4 и S5 возможен пуск АД М2 кнопкой S7 "Вперед" и кнопкой S6 "Назад", соответственно работают магнитные пускатели К2 и К1. Для торможения АД следует нажать кнопку S8.

2. По паспортным данным двигателя и результатам л.р. 7 рассчитайте время торможения АД противовключением. Кнопкой S7 запустите АД, кнопкой S8 осуществите режим торможения противовключением. Зафиксируйте бросок тока в фазе статора АД по прибору А2 и время торможения с помощью секундомера. Сравните это время с временем свободного выбега в л.р.7 и с расчётным по п.1.

3. Опишите порядок работы схемы рис. 8.3.

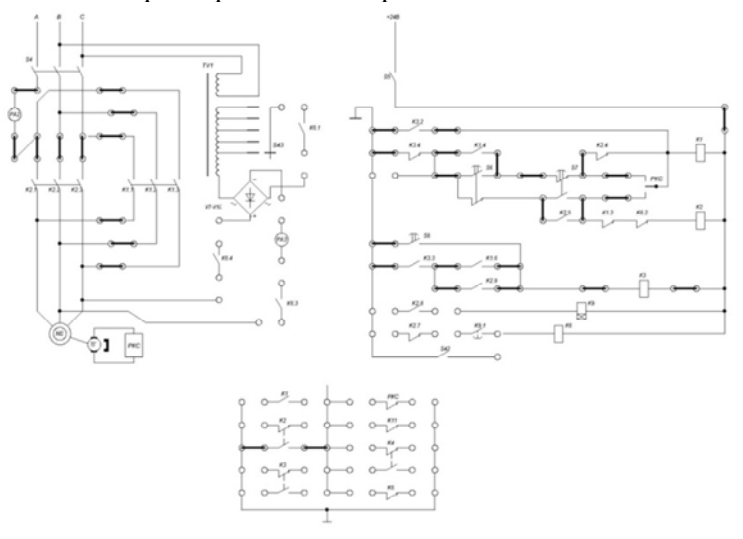

Рис. 8.3. Схема пуска и торможения АД

### **Содержание отчета**

В отчете необходимо привести:

- 1. цель работы;
- 2. схему экспериментальной установки;
- 3. паспортные данные двигателя и аппаратуры управления;
- 4. анализ работы схемы управления;
- 5. описание работы схемы 8.3.

## **Контрольные вопросы.**

1. Какие виды торможения применяются для останова АД?

2. В чем суть торможения АДпротивовключением?

3. Для чего применяется в схеме торможения АД противовключением реле контроля скорости (РКС)?

4. Рассказать о принципе действия схемы торможения АД противовключением.

5. Как изменяется ток двигателя в процессе торможения? Поясните свои рассуждения графически.

6. Вчемдостоинства и недостатки данного способа торможения?

7. Почему одновременное нажатие на кнопки S6 и S7 не приведет к аварийной ситуации в схеме управления АД?

8. Каким образом осуществляется в схеме управления АД "нулевая защита"?

### *Работа №9. Динамическоеторможение асинхронного двигателя с короткозамкнутым ротором*

#### **Цель работы:**

- 1. Изучить принцип динамического торможения АД.
- 2. Изучить принцип действия схемы динамического торможения АД.

## **Описание лабораторной работы**

Для динамического торможения асинхронного двигателя его статор отключают от сети переменного тока и присоединяют к источнику постоянного тока (рис. 9.1.).Постоянный ток получают с помощью полупроводникового выпрямителя. Постоянный ток в обмотке статора создает неподвижное магнитное поле, в котором вращается ротор. В фазах ротора наводятся ЭДС, создающие переменный ток. Взаимодействие магнитного поля с током ротора создает тормозящий момент, уменьшающийся вместе со скоростью ротора. Динамическое торможение асинхронных двигателей отличается простотой, плавностью и надежностью. Его используют в приводах подъемников, многих металлорежущих станков и т.д.

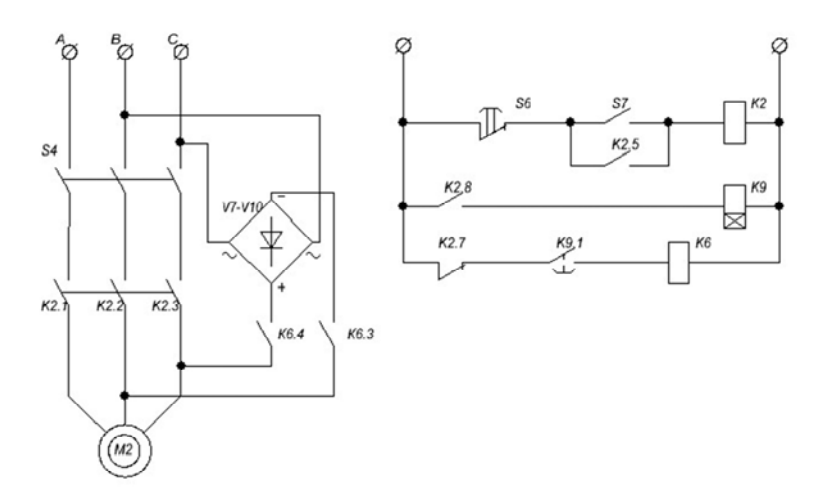

Рис. 9.1. Схема динамического торможения АД

Если торможение производится без нагрузки, после преобразования уравнение движения ротора АД, принимая во внимание, что

 $s = \frac{\omega}{\omega}$  и  $s_{\text{max}} = 1$ , а $s_{\text{non}} = 0.05$ , получим выражение для времени тор-

можения на холостом ходу:

$$
t_{m.\partial.} = T_{_M} \cdot (1, 5 \cdot s_{_{K.m.}} + \frac{0, 25}{s_{_{K.m.}}}),
$$

где  $T_{M} = \frac{J \cdot \omega_{0}}{M_{l \text{ m}}}$  - электромеханическая постоянная времени при

динамическом торможении

Определив из выражения вида:

$$
M_{\mathit{3\phi},\delta,m.} = \frac{J \cdot \omega_{0}}{t_{\delta,m.}} = \frac{M_{\kappa,m.} \cdot s_{\kappa,m.}}{0,25+1,5 \cdot s_{\kappa,m.}^{2}},
$$

значение эффективного момента динамического торможения окончательно время торможения с учётом нагрузки Мс можно рассчитать в соответствии с выражением:

$$
t_{\partial.m.} = \frac{J \cdot \omega_0}{M_{\mathfrak{D} \phi, \partial.m.} + M_c}.
$$

Критический момент  $M_{\kappa,m}$  в режиме динамического торможения определяют из выражения вида:

$$
M_{\kappa,m} = \frac{3 \cdot I_{\rm skg}^2 \cdot x_{\mu}^2}{2 \cdot \omega_0 \cdot (x_{\mu} + x_2)}
$$

Критическое скольжение  $s_{k,m}$  в режиме динамического торможения:

$$
S_{\kappa,m.} = \frac{r_2}{x_{\mu} + x_2},
$$

 $x_{\mu}$  - для тока намагничивания равного току холостого хода можно определить из приближённой зависимости:

$$
x_{\mu} = \frac{1,25 \cdot U_{\phi}}{I_0 \cdot I_{\mu}} \cdot (1 - e^{-1,59 \cdot i_{\mu}}).
$$

Здесь  $i_{n}$  - относительное значение тока намагничивания - в данном случае равно 1.

Эквивалентный ток  $I_{\text{max}}$  для схемы динамического торможения используемой в схеме равен  $0,816 \cdot I$ . Постоянный ток выбирают равным  $(2-4) \cdot I_0$ .

Остальные недостающие параметры можно взять из л.р.7.  $M_{\circ} = 0.5 \cdot M_{\circ}$ .

#### Порядок проведения работы

1. Используя паспортные данные асинхронного двигателя л.р.7 и параметры кинематической цепи (рассчитать по методике л.р.1) для постоянного тока  $I_n = 2 \cdot I_0$  рассчитайте время динамического торможения  $t_T$ .

2. Соберите схему рис. 9.2. Установите переключатель S13 в крайнее левое положение. Нажмите кнопку S7 а затем S6. Сопротивлением PR9 подберите время срабатывания реле времени К9 немного больше расчётного t. После этого переключателем S13 установите постоянный ток  $I_n = 2 \cdot I_0$ .

3. Соберите схему рис. 9.3. Кнопкой S7 запустите двигатель, кнопкой S6 - остановите. Зафиксируйте время торможения. Сравните результаты сл.р.7 и л.р.8.

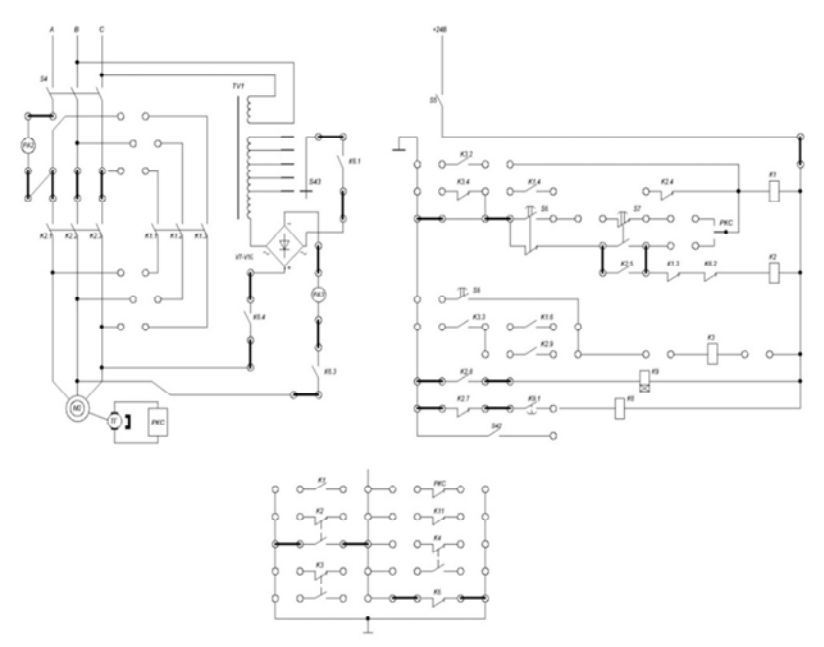

Рис. 9.2. Схема динамического торможения АД

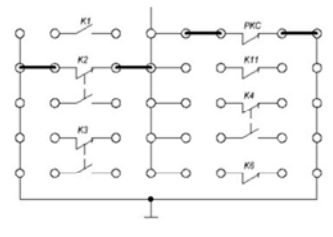

Рис. 9.3. Схема таймера

### **Содержание отчета**

В отчете необходимо привести:

- 1. цель работы;
- 2. схему экспериментальной установки;
- 3. паспортные данные двигателя и аппаратуры управления;
- 4. анализ работы схемы управления;
- 5. описание работы схемы на рис. 9.2.

# Контрольные вопросы.

1. В чем суть динамического торможения АД?

2. Каким образом получают постоянный ток для динамического торможения АД?

3. Расскажите принцип действия схемы динамического торможения АД.

### **СПИСОК ИСПОЛЬЗОВАННЫХ ИСТОЧНИКОВ**

1. Зимин, Е.Н., Яковлев, В.И. Автоматическое управление электроприводами. – М: Высшая школа, 1979.

2. Вешеневский, С.Н. Характеристики двигателей в электроприводе. – М.: Энергия, 1977. – 432 с.

3. Фираго, Б.И., Павлячик, Л.Б. Теория электропривода. – Минск: Техноперспектива, 2004 – 527с.

4. Ковчин, С.А., Сабанин, Ю.А. Теория электропривода: Энергоатомиздат, Санкт-Петербург, 2000 – 496 с.

5. Справочник по электрическим машинам. В 2т. / Под ред. Копылова И.П. и Клокова Б.К./ т. 1 – М.: Энергоатомиздат, 1988 – 456с.: ил.

6. Электротехнический справочник. В 4 томах (т. 1, 2). / Под общей ред. проф. МЭИ Герасимова В.Г. и др. (гл. ред. Попов А.И.) – М.: Издательство МЭИ.

Учебное издание

#### **СИСТЕМЫ УПРАВЛЕНИЯ ЭЛЕКТРОПРИВОДАМИ**

Лабораторный практикум для студентов специальности 1-53 01 05 «Автоматизированные электроприводы»

В 3 частях

Часть 2

#### **СИСТЕМЫ ЛОГИЧЕСКОГО РЕЛЕЙНО-КОНТАКТОРНОГО УПРАВЛЕНИЯ**

Составители: **Михеев** Николай Николаевич **Санкевич** Серей Александрович

Подписано в печать 10.03.2016. Формат  $60\times84$   $^{1}/_{16}$ . Бумага офсетная. Ризография. Усл. печ. л. 3,49. Уч.-изд. л. 2,73. Тираж 100. Заказ 1310.

Издатель и полиграфическое исполнение: Белорусский национальный технический университет. Свидетельство о государственной регистрации издателя, изготовителя, распространителя печатных изданий № 1/173 от 12.02.2014. Пр. Независимости, 65. 220013, г. Минск.